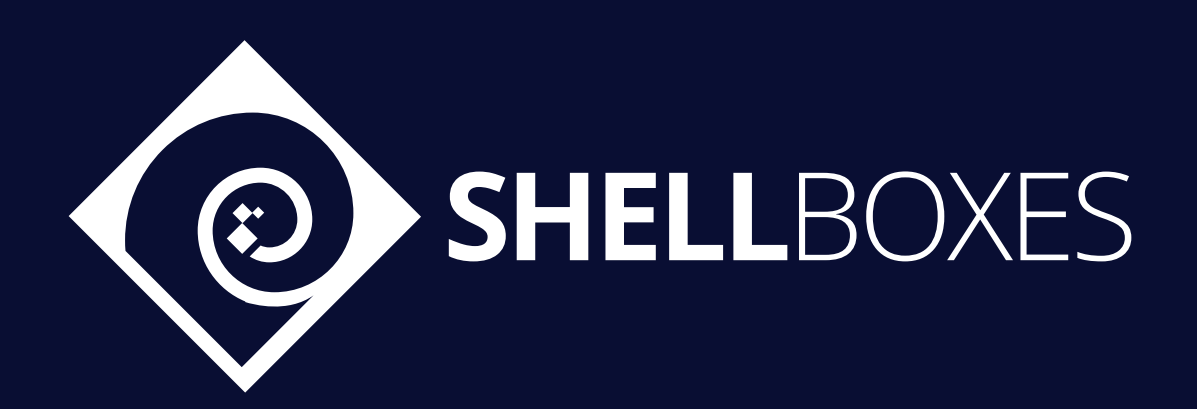

# Niftopia

# Smart Contract Security Audit

Prepared by ShellBoxes July 22<sup>nd</sup>, 2022 - September 1st, 2022 [Shellboxes.com](https://shellboxes.com) [contact@shellboxes.com](mailto:contact@shellboxes.com)

# Document Properties

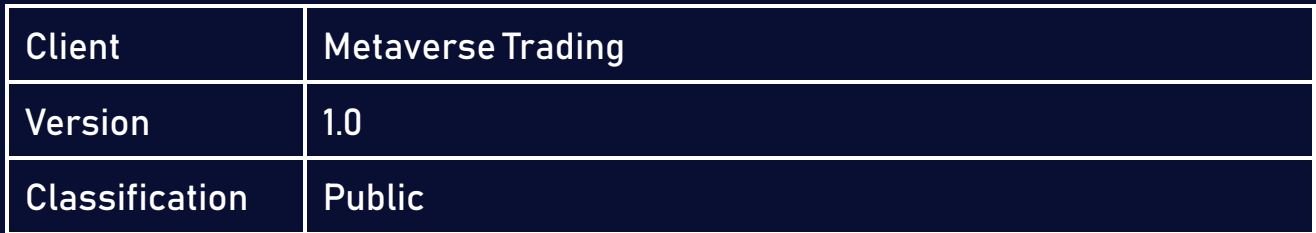

# Scope

The Niftopia Contract in the Niftopia Repository

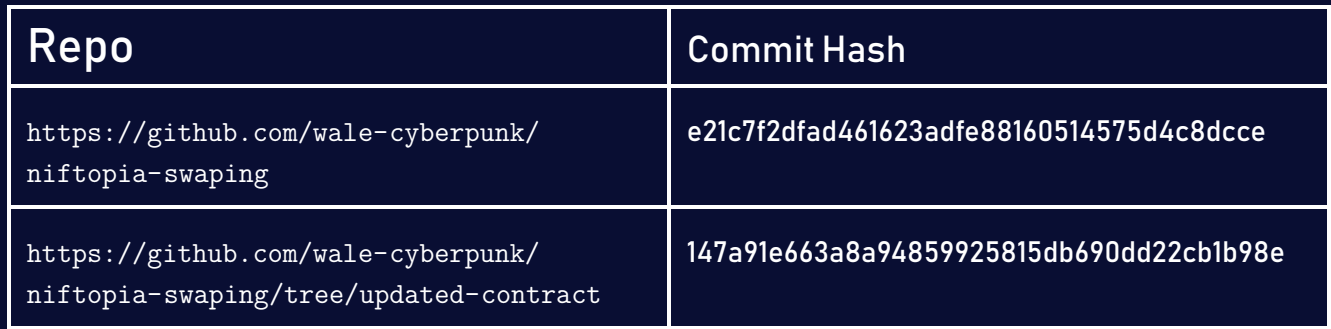

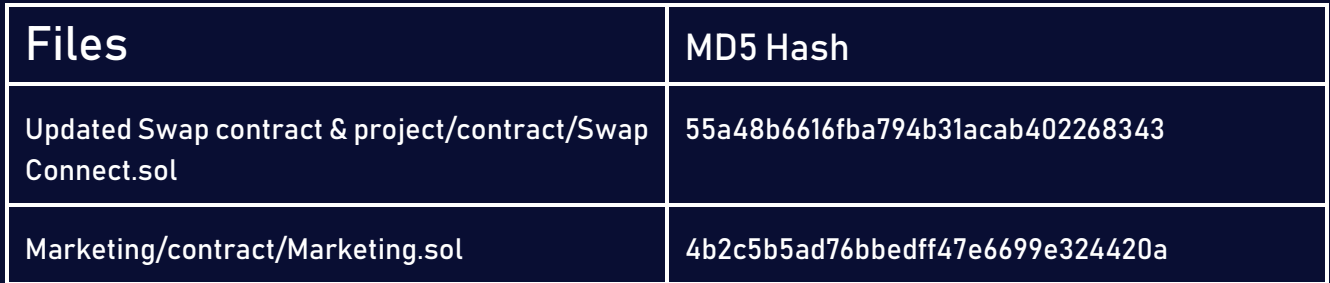

# Re-Audit Files

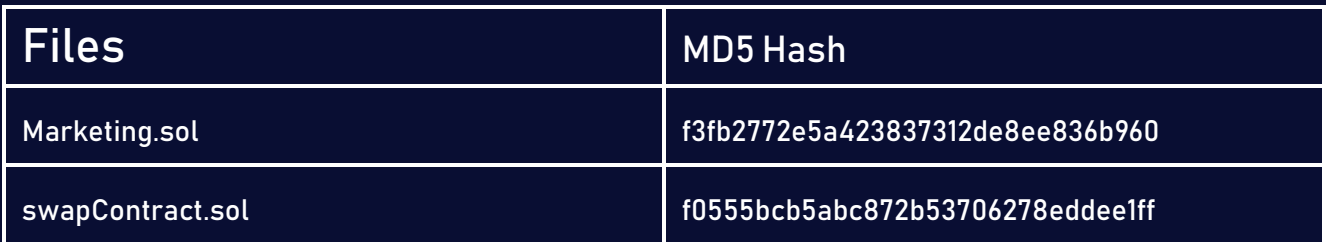

# **Contacts**

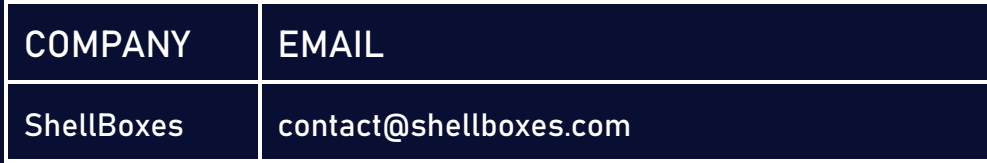

# **Contents**

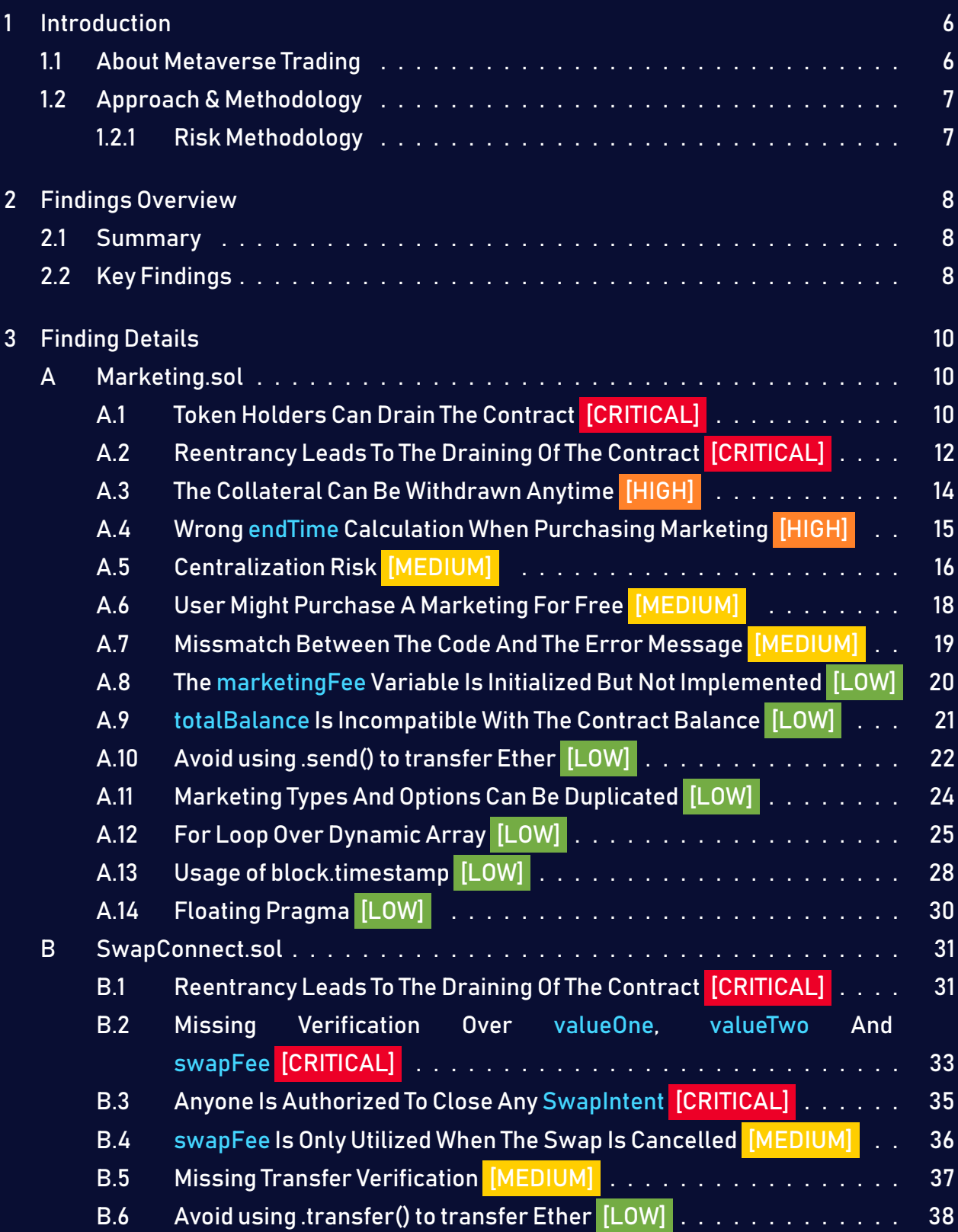

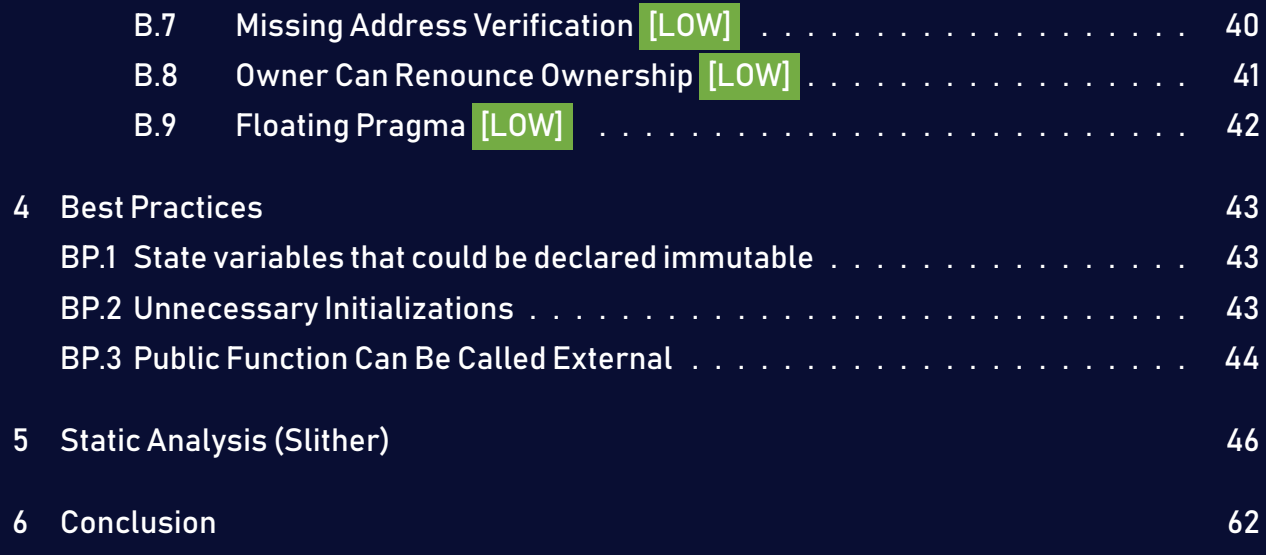

# <span id="page-5-0"></span>1 Introduction

Metaverse Trading engaged ShellBoxes to conduct a security assessment on the Niftopia beginning on July 22<sup>nd</sup>, 2022 and ending September 1<sup>st</sup>, 2022. In this report, we detail our methodical approach to evaluate potential security issues associated with the implementation of smart contracts, by exposing possible semantic discrepancies between the smart contract code and design document, and by recommending additional ideas to optimize the existing code. Our findings indicate that the current version of smart contracts can still be enhanced further due to the presence of many security and performance concerns.

This document summarizes the findings of our audit.

### <span id="page-5-1"></span>1.1 About Metaverse Trading

Niftopia is a Secondary nft market that gives nft's owner a chance to generate income from their nft collection and to create a non-crypto currency trading market. The Niftopia market weill be devided into two specific markets:

- $-$  Trading market: Here, users will be able to trade their nft's for other nft's. They can list their nft's to receive offers or send offers to other users. The offers may include a pack of nft's in exchange for one or several.
- Marketing market: Here users will be able to list their nft's so companies, artists or any person can buy the rights to use an nft in marketing campaigns or other promotional or artistic events.

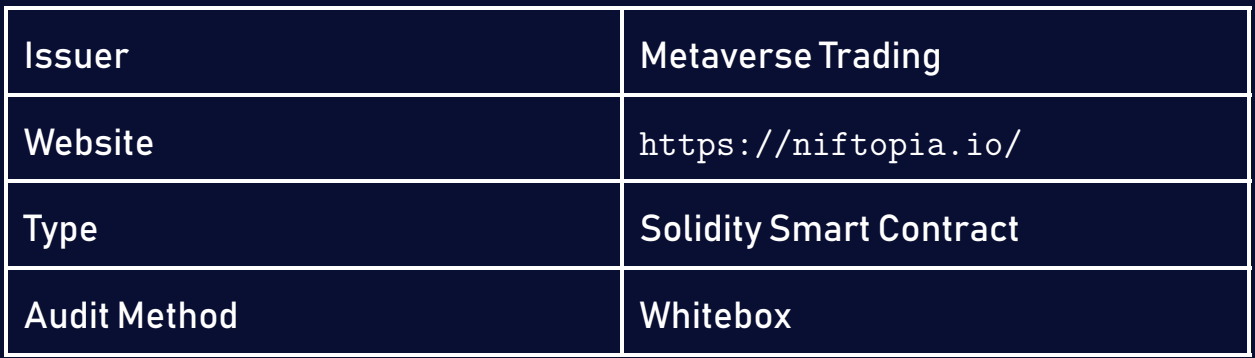

## <span id="page-6-0"></span>1.2 Approach & Methodology

ShellBoxes used a combination of manual and automated security testing to achieve a balance between efficiency, timeliness, practicability, and correctness within the audit's scope. While manual testing is advised for identifying problems in logic, procedure, and implementation, automated testing techniques help to expand the coverage of smart contracts and can quickly detect code that does not comply with security best practices.

#### <span id="page-6-1"></span>1.2.1 Risk Methodology

Vulnerabilities or bugs identified by ShellBoxes are ranked using a risk assessment technique that considers both the LIKELIHOOD and IMPACT of a security incident. This framework is effective at conveying the features and consequences of technological vulnerabilities.

Its quantitative paradigm enables repeatable and precise measurement, while also revealing the underlying susceptibility characteristics that were used to calculate the Risk scores. A risk level will be assigned to each vulnerability on a scale of 5 to 1, with 5 indicating the greatest possibility or impact.

- $-$  Likelihood quantifies the probability of a certain vulnerability being discovered and exploited in the untamed.
- $-$  Impact quantifies the technical and economic costs of a successful attack.
- $-$  Severity indicates the risk's overall criticality.

Probability and impact are classified into three categories: H, M, and L, which correspond to high, medium, and low, respectively. Severity is determined by probability and impact and is categorized into four levels, namely Critical, High, Medium, and Low.

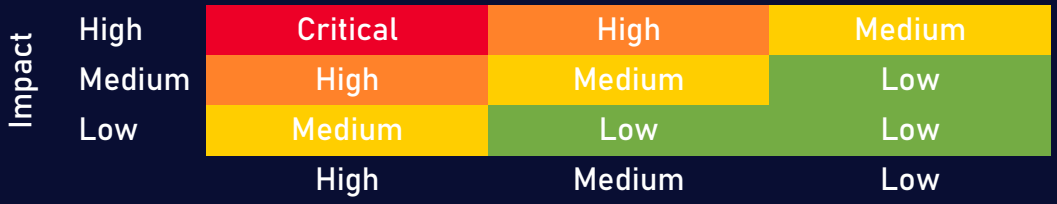

Likelihood

# <span id="page-7-0"></span>2 Findings Overview

# <span id="page-7-1"></span>2.1 Summary

The following is a synopsis of our conclusions from our analysis of the Niftopia implementation. During the first part of our audit, we examine the smart contract source code and run the codebase via a static code analyzer. The objective here is to find known coding problems statically and then manually check (reject or confirm) issues highlighted by the tool. Additionally, we check business logics, system processes, and DeFi-related components manually to identify potential hazards and/or defects.

### <span id="page-7-2"></span>2.2 Key Findings

In general, these smart contracts are well-designed and constructed, but their implementation might be improved by addressing the discovered flaws, which include 5 critical-severity, 2 high-severity, 5 medium-severity, 11 low-severity vulnerabilities.

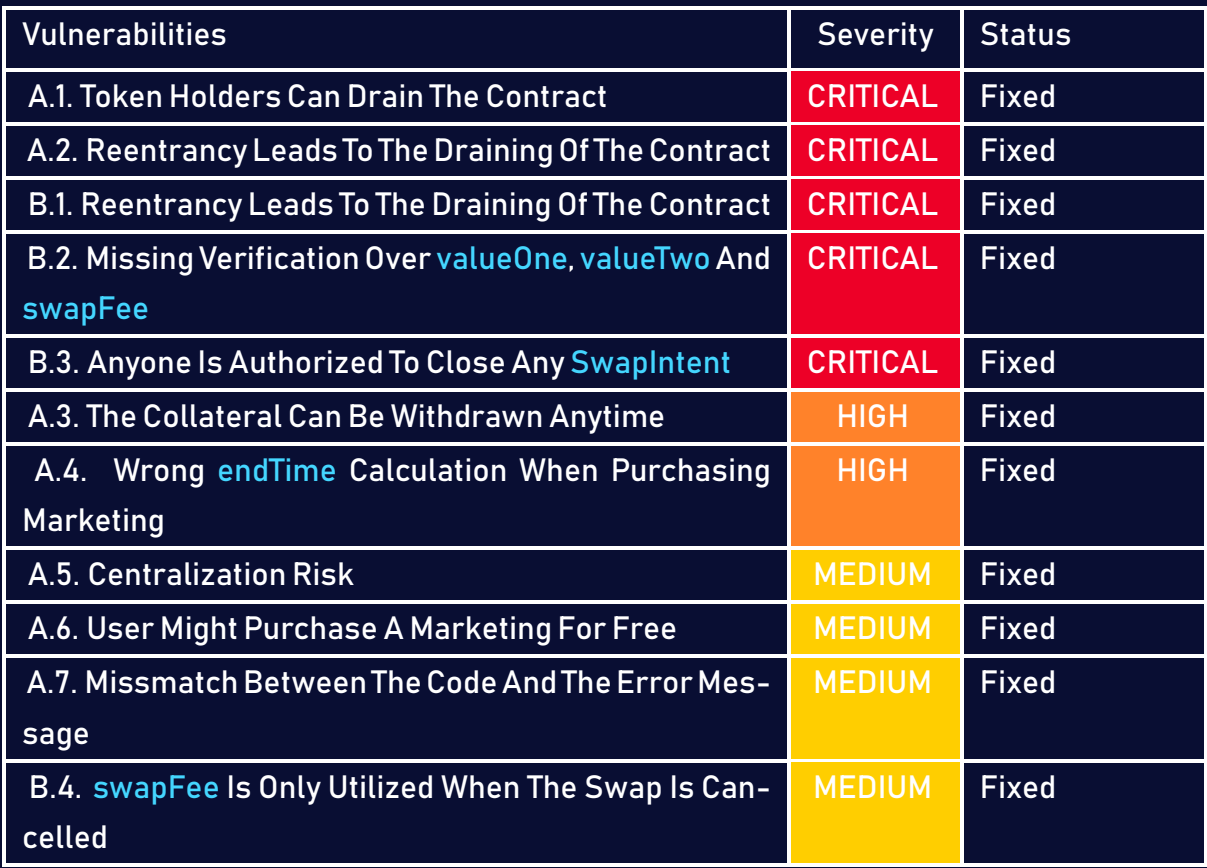

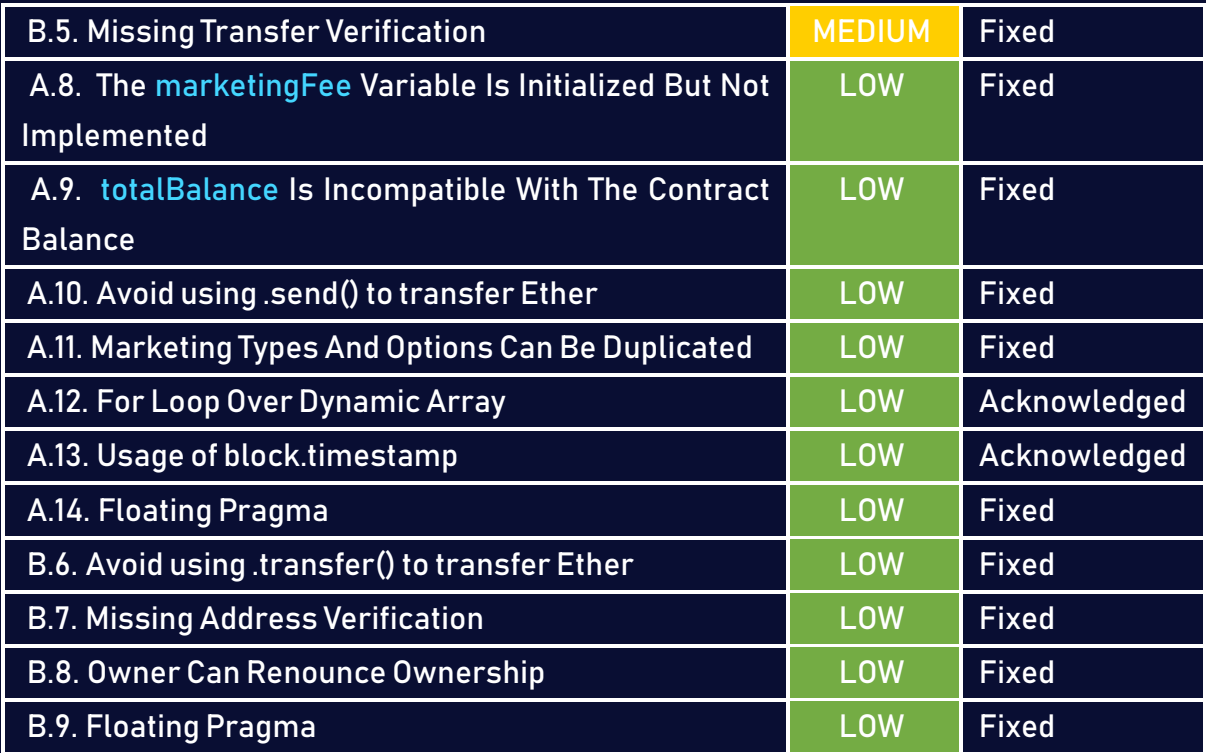

# <span id="page-9-0"></span>3 Finding Details

# <span id="page-9-1"></span>A Marketing.sol

# <span id="page-9-2"></span>A.1 Token Holders Can Drain The Contract [CRITICAL]

#### <span id="page-9-3"></span>Description:

When a marketing is created, anyone can add items to it. When the marketing is purchased, the holders of the items have the option of withdrawing a portion of the marketing balance based on the number of items that were added. The token holder can drain the contract, by burning all of his marketing items, and then add them back, which would reset the withdrewAmount to zero. That will provide him infinite withdrawals and drain the contract's funds.

#### Code:

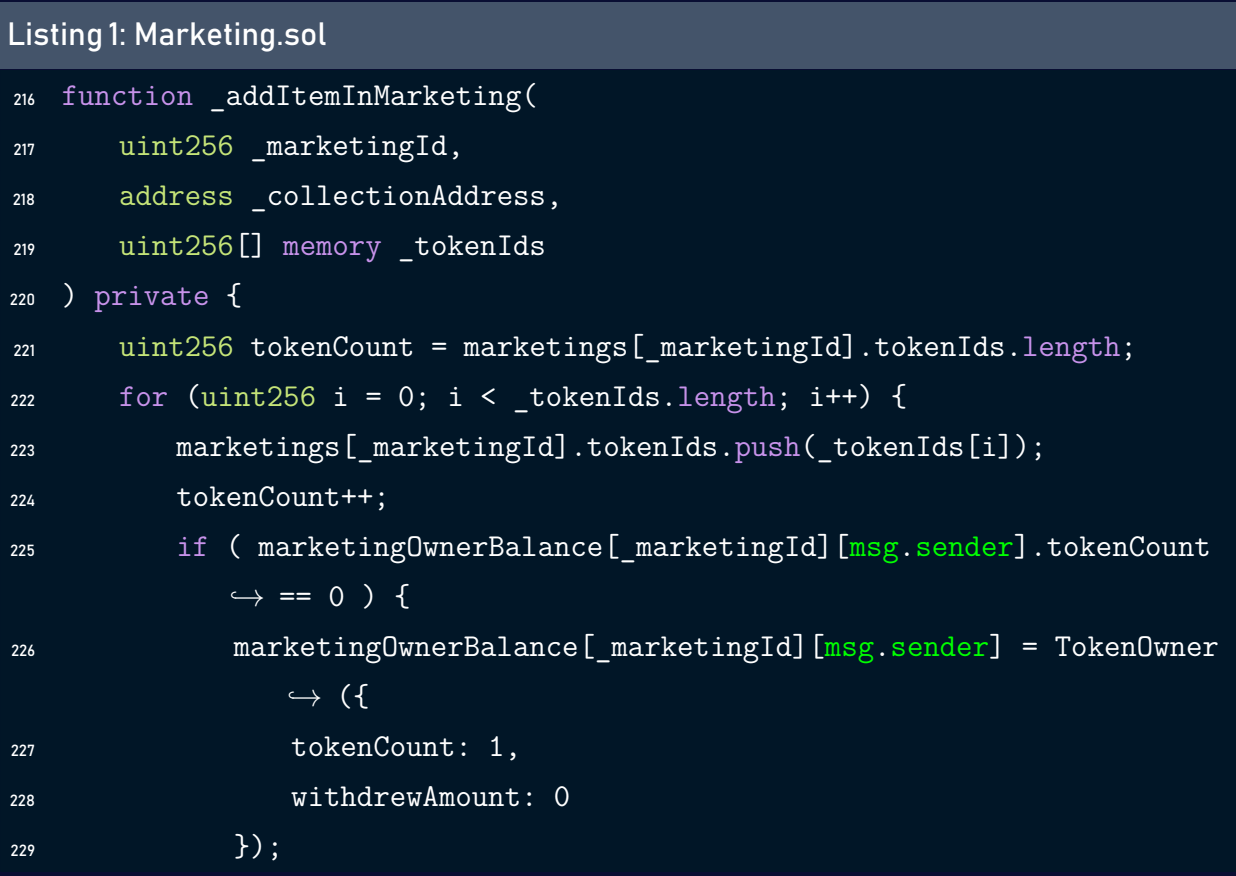

```
230 } else {
231 marketingOwnerBalance[_marketingId][msg.sender].tokenCount++;
232 }
233 marketingTokenIdOwner[_marketingId][_tokenIds[i]] = msg.sender;
234 marketingTokenIdIndex[_marketingId][_tokenIds[i]] = tokenCount;
235 if (is721(_collectionAddress)) {
236 IERC721(_collectionAddress).safeTransferFrom(
237 msg.sender,
238 address(this),
239 tokenIds[i],
240 ""
241 );
242 }
243 }
244 }
```
#### Risk Level:

Likelihood – 5 Impact - 5

#### Recommendation:

When adding new items whenever the tokenCount is zero, it is advised to not reset the withdrewAmount.

#### <span id="page-10-0"></span>Status - Fixed

The Niftopia team has fixed the issue by only incrementing tokenCount and not resetting the withdrewAmount.

# <span id="page-11-0"></span>A.2 Reentrancy Leads To The Draining Of The Contract [CRITICAL]

#### <span id="page-11-1"></span>Description:

The withdrawCollateral and the withdrawMarketingAmount functions are exposed to a reentrancy attacks, a user can call the withdrawCollateral using a contract, if this contract contains in its fallback function a call to the same function the user can drain the contract since the collateral is set to zero after the transfer call, and the same scenario goes for the withdrawMarketingAmount function since the withdrewAmount is updated after the transfer call.

#### Code:

#### Listing 2: Marketing.sol

```
391 function withdrawCollateral(uint256 marketingId, uint256 purchaseId)
      \hookrightarrow external onlyPurchaseCreator(_marketingId, _purchaseId){
392 require(_marketingId > 0 && _marketingId < marketingId, "markeing ID
          \leftrightarrow is not existing");
393 Marketing storage marketing = marketings[_marketingId];
394 if (!marketing.isExclusive) {
395 marketings[_marketingId].currentPurchaseId = 0;
396 }
397 uint256 collateralAMount = marketingPurchases[ marketingId][
          \rightarrow purchaseId].collateral;
398 bool isSent = payable(msg.sender).send(collateralAMount);
399 require(isSent, "Failed to send Ether");
400 marketingPurchases[_marketingId][_purchaseId].collateral = 0;
401 emit WithdrawCollateral(marketingId, purchaseId, collateralAMount,
          \rightarrow uint32(block.timestamp));
402 }
```
#### Listing 3: Marketing.sol

<sup>405</sup> function withdrawMarketingAmount(uint256 \_marketingId) external {

```
406 require(_marketingId > 0 && _marketingId < marketingId, "range out
          \hookrightarrow of marketings");
408 Marketing memory marketing = marketings[ marketingId];
409 TokenOwner storage tokenOwner = marketingOwnerBalance[_marketingId][
410 msg.sender
411 ]:
412 uint256 withdrawableFees = withdrawableMarketingFees(marketing,
          \hookrightarrow tokenOwner );
413 bool isSent = payable(msg.sender).send(withdrawableFees);
414 require(isSent, "Failed to send Ether");
415 tokenOwner.withdrewAmount += withdrawableFees;
416 emit WithdrawMarketingAmount( marketingId, msg.sender,
          \hookrightarrow withdrawableFees, uint32(block.timestamp));
417 }
```
#### Risk Level:

Likelihood – 5 Impact - 5

#### Recommendation:

Consider setting the collateral to zero and updating the withdrewAmount before the transfer calls, an additional security layer can be added by using the nonReentrant modifier from the ReentrancyGuard contract.

#### <span id="page-12-0"></span>Status - Fixed

The Niftopia team has fixed the issue by using the nonReentrant modifier from the ReentrancyGuard contract.

# <span id="page-13-0"></span>A.3 The Collateral Can Be Withdrawn Anytime [HIGH]

#### <span id="page-13-1"></span>Description:

In order for a user to purchase a marketing, he has to pay the marketing.depositValue as a collateral in addition to the daily price depending on the duration of the purchase. However, the collateral can be withdrawn instantly using the withdrawCollateral function.

#### Code:

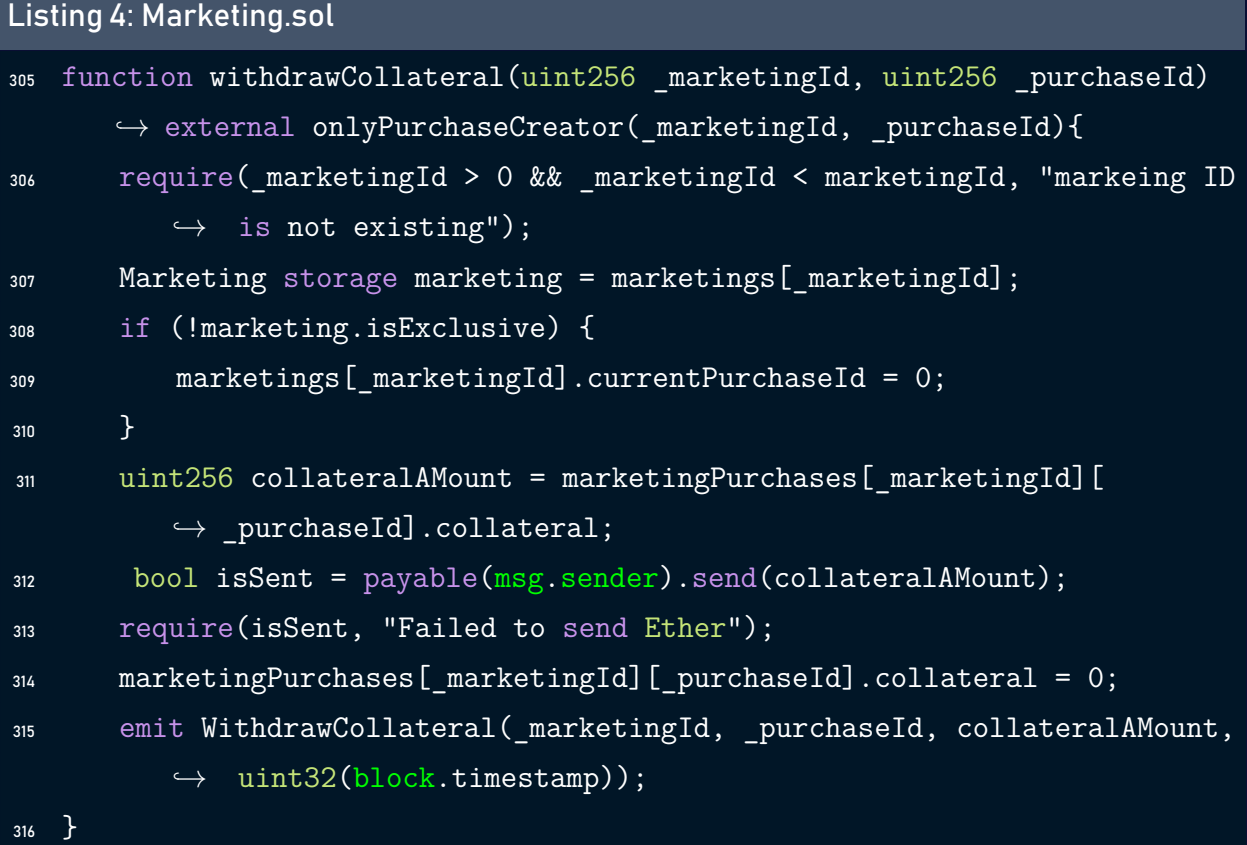

#### Risk Level:

Likelihood – 5 Impact - 4

#### Recommendation:

Consider locking the collateral until the end of the purchase duration to assure its value.

#### <span id="page-14-1"></span>Status - Fixed

The Niftopia team has fixed the issue by mandating that the marketing expire before allowing withdrawal of the collateral.

# <span id="page-14-0"></span>A.4 Wrong endTime Calculation When Purchasing Marketing [HIGH]

#### <span id="page-14-2"></span>Description:

The endTime is calculated the wrong way when purchasing a marketing, this attribute should be calculated using the following formula: marketing.startDate +  $86400 *$  duration or endTime + 86400 \* duration.

#### Code:

Listing 5: Marketing.sol

```
305 //check end date and duration compaire
306 uint32 endTime = uint32(block.timestamp);
307 if (endTime < marketing.startDate) {
308 endTime = (marketing.startDate + 86400) * duration;
309 } else {
310 endTime = (endTime + 86400) * duration;
311 }
```
#### Risk Level:

Likelihood – 4 Impact - 4

#### Recommendation:

Consider using the correct formula to calculate the endTime attribute when purchasing a marketing.

#### <span id="page-15-1"></span>Status - Fixed

The Niftopia team has fixed the issue by using the correct formula to calculate the endTime attribute.

# <span id="page-15-0"></span>A.5 Centralization Risk [MEDIUM]

#### <span id="page-15-2"></span>Description:

The burnMarketing function allows the marketing creator to burn the marketing without checking if someone has already a valid purchase. This represents a significant centralization risk where the marketing creator can cancel the user's purchases.

#### Code:

```
Listing 6: Marketing.sol
359 function burnMarketing(uint256 _marketingId) external
      \hookrightarrow onlyMarketingCreator( marketingId) {
360 require( _marketingId > 0 && _marketingId < marketingId, "range out
          \hookrightarrow of marketings" );
362 Marketing memory marketing = marketings[_marketingId];
364 marketings[_marketingId].isActive = false;
366 if (!marketing.isCollection) {
368 for (uint256 i = 0; i < marketing.tokenIds.length; i++) {
370 IERC721(marketing.collection).safeTransferFrom(
```

```
371 address(this),
372 msg.sender,
373 marketing.tokenIds[i],
374 ""
375 );
377 if (marketingOwnerBalance[_marketingId][msg.sender].
               \hookrightarrow tokenCount > 0 ) {
378 marketing0wnerBalance[ marketingId][msg.sender].tokenCount
                  \hookrightarrow --:
379 }
380 marketingTokenIdOwner[_marketingId][marketing.tokenIds[i]] =
               \leftrightarrow address(0x0);
381 marketingTokenIdIndex[ marketingId][marketing.tokenIds[i]] =
               \leftrightarrow 0;
382 delete marketings[ marketingId].tokenIds[i];
383 }
385 }
387 emit ChangeMarketingStatus(marketingId, false, uint32(block.
         \hookrightarrow timestamp));
388 }
```
#### Risk Level:

Likelihood – 3 Impact - 3

#### Recommendation:

Consider preventing the marketing burn operation whenever there is a valid purchase in the marketing.

#### <span id="page-17-1"></span>Status - Fixed

The issue has been resolved by the Niftopia team by making sure the marketing is not purchased before burning it.

# <span id="page-17-0"></span>A.6 User Might Purchase A Marketing For Free [MEDIUM]

#### <span id="page-17-2"></span>Description:

Every time a marketing purchase is made under the contract, the purchaseMarketing function is used, which increases the marketing balance by ((marketing.dailyPrice \* duration) \* 95) / 100. Due to a type conversion issue, if the value of marketing.dailyPrice is less than 2, the user will be permitted to purchase a marketing for free.

#### Code:

Listing 7: Marketing.sol

```
312 require(endTime <= marketing.endDate, "date range out");
313 require(msg.value == marketing.datalyPrice * _duration + marketing.\hookrightarrow depositValue, "you have to deposit enough money" );
315 uint256 _collateral = marketing.depositValue;
316 uint32 purchasedTime = uint32(block.timestamp);
318 Purchase memory purchase = Purchase({
319 creator: payable(msg.sender),
320 duration: _duration,
321 collateral: _collateral,
322 purchasedTime: purchasedTime,
323 endTime: endTime
324 });
325 marketing.currentPurchaseId++;
327 marketingPurchases[_marketingId][marketing.currentPurchaseId] = purchase
```

```
328 marketing.balance = marketing.balance + ((marketing.dailyPrice *
       \hookrightarrow _duration) * 95) / 100;
330 totalBalance += msg.value;
```
#### Risk Level:

Likelihood – 3 Impact - 4

#### Recommendation:

Consider requiring the value of the daily pricing to be higher or equal than two.

#### <span id="page-18-1"></span>Status - Fixed

The Niftopia team has resolved the issue by requiring the daily price to be greater than 0.00001 ether which is equivalent to 10000000000000 Wei.

# <span id="page-18-0"></span>A.7 Missmatch Between The Code And The Error Message [MEDIUM]

#### <span id="page-18-2"></span>Description:

The purchaseMarketing function contains a condition that makes sure if the marketing is not exclusive, the purchased cannot get completed if the marketing was already bought. However, the error message is: this marketing is exclusive and already was bought. which does not match with the condition that assures the marketing is not exclusive.

#### Code:

#### Listing 8: Marketing.sol

```
300 require(marketing.isActive, "this marketing is disabled");
```

```
301 if (!marketing.isExclusive) {
```

```
302 require( marketing.currentPurchaseId == 0, "this marketing is
          \rightarrow exclusive and already was bought." );
303 }
```
#### Risk Level:

Likelihood – 4 Impact - 2

#### Recommendation:

Consider matching the code with what is mentioned in the error message.

#### <span id="page-19-1"></span>Status - Fixed

The Niftopia team has resolved the issue by changing the condition in the if statement to match the error message.

# <span id="page-19-0"></span>A.8 The marketingFee Variable Is Initialized But Not Implemented [LOW]

#### <span id="page-19-2"></span>Description:

The variable marketingFee is initialized, but it is not used to implement a fee structure in the contract.

#### Code:

Listing 9: Marketing.sol

```
50 uint256 public marketingFee = 0;
```
#### Risk Level:

Likelihood – 4 Impact - 2

#### Recommendation:

Consider utilizing the marketingFee variable to build a fee structure, or eliminating it if the fee structure is not part of the business logic.

#### <span id="page-20-1"></span>Status - Fixed

The Niftopia team has resolved the issue by removing the marketingFee variable.

# <span id="page-20-0"></span>A.9 totalBalance Is Incompatible With The Contract Balance [LOW]

#### <span id="page-20-2"></span>Description:

The totalBalance variable represents the contract balance. In the withdrawCollateral and withdrawMarketingAmount functions, this variable is not updated. Therefore, the getTotal-BalanceOfContract function it will return an inaccurate value.

#### Code:

Listing 10: Marketing.sol

```
489 function getTotalBalanceOfContract() public view returns (uint256) {
490 return totalBalance;
491 }
```
#### Risk Level:

Likelihood – 3 Impact - 1

#### Recommendation:

Consider updating the totalBalance variable in the withdrawCollateral and withdrawMarketingAmount functions, or using the address(this).balance to get the balance of the contract.

#### <span id="page-21-1"></span>Status - Fixed

The Niftopia team has fixed the issue by removing the totalBalance variable and using the address(this).balance to get the balance of the contract.

### <span id="page-21-0"></span>A.10 Avoid using .send() to transfer Ether [LOW]

#### <span id="page-21-2"></span>Description:

Although transfer() and send() are recommended as a security best-practice to prevent reentrancy attacks because they only forward 2300 gas, the gas repricing of opcodes may break deployed contracts.

#### Code:

#### Listing 11: Marketing.sol

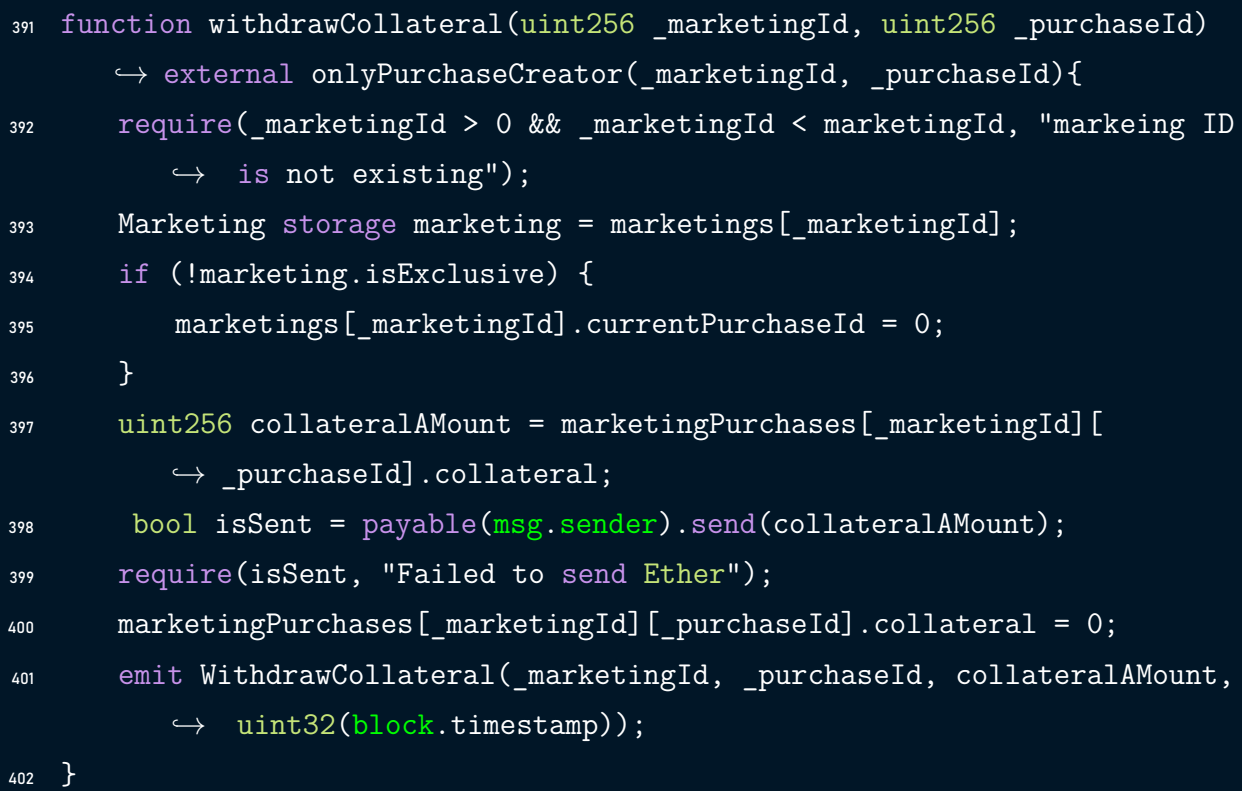

#### Listing 12: Marketing.sol

<sup>405</sup> function withdrawMarketingAmount(uint256 \_marketingId) external {

```
406 require(_marketingId > 0 && _marketingId < marketingId, "range out
          \hookrightarrow of marketings");
408 Marketing memory marketing = marketings[ marketingId];
409 TokenOwner storage tokenOwner = marketingOwnerBalance[_marketingId][
410 msg.sender
411 ]:
412 uint256 withdrawableFees = withdrawableMarketingFees(marketing,
          \hookrightarrow tokenOwner );
413 bool isSent = payable(msg.sender).send(withdrawableFees);
414 require(isSent, "Failed to send Ether");
415 tokenOwner.withdrewAmount += withdrawableFees;
416 emit WithdrawMarketingAmount (marketingId, msg.sender,
          \hookrightarrow withdrawableFees, uint32(block.timestamp));
417 }
```
#### Risk Level:

Likelihood – 1 Impact - 3

#### Recommendation:

Consider using .call{ value: ... }("") instead, without hardcoded gas limits along with checkseffects-interactions pattern or reentrancy guards for reentrancy protection.

#### <span id="page-22-0"></span>Status - Fixed

The Niftopia team has resolved the issue by using .call{ value: ... }("") instead of send().

# <span id="page-23-0"></span>A.11 Marketing Types And Options Can Be Duplicated [LOW]

#### <span id="page-23-1"></span>Description:

Due to the lack of a duplication check in the setMarketingTypes and setMarketingOptions functions, the same type or option can be added to the contract more than once, which might impact the contract's logic.

#### Code:

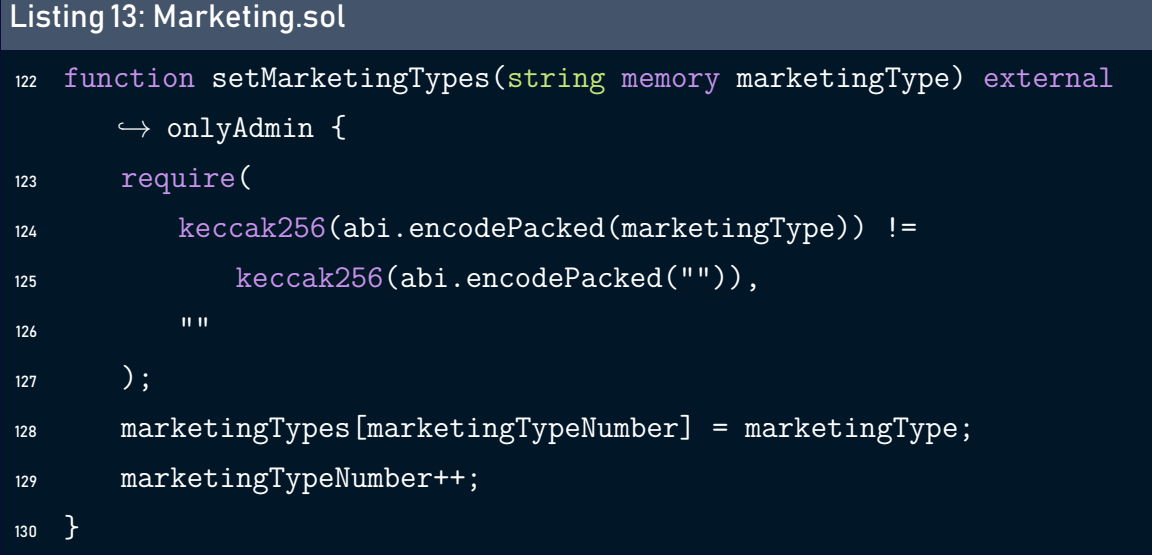

#### Listing 14: Marketing.sol

```
132 function setMarketingOptions(string memory marketingOption)
133 external
134 onlyAdmin
135 {
136 require(
137 keccak256(abi.encodePacked(marketingOption)) !=
138 keccak256(abi.encodePacked("")),
139 ""
140 );
141 marketingOptions[marketingOptionNumber] = marketingOption;
142 marketingOptionNumber++;
143 \quad \frac{1}{2}
```
#### Risk Level:

Likelihood – 1 Impact - 3

#### Recommendation:

To prevent the marketing types and options from being duplicated, consider including a duplication check.

#### <span id="page-24-1"></span>Status - Fixed

The Niftopia team has fixed the issue by preventing the marketing types and options from being duplicated.

### <span id="page-24-0"></span>A.12 For Loop Over Dynamic Array [LOW]

#### <span id="page-24-2"></span>Description:

When smartcontracts are deployed or their associated functions areinvoked, the execution of these operations always consumes a certain quantity of gas, according to the amount of computation required to accomplish them. Modifying an unknown-size array that grows in size over time can result in a Denial of Service attack. Simply by having an excessively huge array, users can exceed the gas limit, therefore preventing the transaction from ever succeeding.

#### Code:

#### Listing 15: Marketing.sol

```
153 for (uint32 i = 0; i < marketing.optionIds.length; i++) {
154 require(
155 _marketing.optionIds[i] > 0 && _marketing.optionIds[i] <
             \hookrightarrow marketingOptionNumber,
156 "NiftopiaMarketing::Marketing options are incurrect"
157 );
```
}

```
Listing 16: Marketing.sol
222 for (uint256 i = 0; i < _ tokenIds.length; i++) {
223 marketings[_marketingId].tokenIds.push(_tokenIds[i]);
224 tokenCount++;
225 if (marketingOwnerBalance[marketingId][msg.sender].tokenCount == 0
         \hookrightarrow ) {
226 marketingOwnerBalance[_marketingId][msg.sender] = TokenOwner({
<sup>227</sup> tokenCount: 1,
228 withdrewAmount: 0
229 });
230 } else {
231 marketingOwnerBalance[ marketingId][msg.sender].tokenCount++;
232 }
233 marketingTokenIdOwner[_marketingId][_tokenIds[i]] = msg.sender;
234 marketingTokenIdIndex[_marketingId][_tokenIds[i]] = tokenCount;
235 if (is721(_collectionAddress)) {
236 IERC721(_collectionAddress).safeTransferFrom(
237 msg.sender,
238 address(this),
<sup>239</sup> tokenIds[i],
240 ""
241 );
242 }
243 }
```
#### Listing 17: Marketing.sol

```
266 for (uint256 i = 0; i < _tokenIds.length; i++) {
267 require( marketingTokenIdOwner[ marketingId][ tokenIds[i]] == msg.
          \hookrightarrow sender, "you don't owner of the token" );
268 tokenIndex = marketingTokenIdIndex[_marketingId][_tokenIds[i]];
269 delete marketings[_marketingId].tokenIds[tokenIndex];
270 if (marketingOwnerBalance[marketingId][msg.sender].tokenCount > 0) {
```

```
271 marketingOwnerBalance[marketingId][msg.sender].tokenCount--;
272 }
273 marketingTokenIdOwner[marketingId][_tokenIds[i]] = address(0x0);
274 marketingTokenIdIndex[marketingId][_tokenIds[i]] = 0;
275 if (is721(_collectionAddress)) {
276 IERC721(_collectionAddress).safeTransferFrom(
277 address(this),
278 msg.sender,
<sup>279</sup> tokenIds[i],
280 ""
281 ); }
282 }
```
#### Listing 18: Marketing.sol

```
368 for (uint256 i = 0; i < marketing.tokenIds.length; i++) {
370 IERC721(marketing.collection).safeTransferFrom(
371 address(this),
372 msg.sender,
373 marketing.tokenIds[i],
374 MM
375 );
377 if (marketingOwnerBalance[ marketingId][msg.sender].tokenCount > 0 )
         \hookrightarrow {
378 marketingOwnerBalance[_marketingId][msg.sender].tokenCount--;
379 }
380 marketingTokenIdOwner[_marketingId][marketing.tokenIds[i]] = address
         \leftrightarrow (0x0);
381 marketingTokenIdIndex[_marketingId][marketing.tokenIds[i]] = 0;
382 delete marketings[ marketingId].tokenIds[i];
383 }
```
#### Risk Level:

Likelihood – 1 Impact - 3

#### Recommendation:

Avoid actions that involve looping across the entire data structure. If you really must loop over an array of unknown size, arrange for it to consume many blocks and thus multiple transactions.

#### <span id="page-27-1"></span>Status - Acknowledged

The Niftopia team has acknowledged the issue, stating that there is no alternative to implement their business logic.

### <span id="page-27-0"></span>A.13 Usage of block.timestamp [LOW]

#### <span id="page-27-2"></span>Description:

block.timestamp is used in the contract. The variable block is a set of variables. The timestamp does not always reflect the current time and may be inaccurate. The value of a block can be influenced by miners. Maximal Extractable Value attacks require a timestamp of up to 900 seconds. There is no guarantee that the value is right, all what is guaranteed is that it is higher than the timestamp of the previous block.

#### Code:

#### Listing 19: Marketing.sol

```
146 function createMarketing(Marketing memory _marketing) external {
147 ensureIsNotZeroAddr(_marketing.collection);
148 require(_marketing.dailyPrice > 0, "");
149 require(_marketing.typeId > 0 && _marketing.typeId <
          \hookrightarrow marketingTypeNumber, "");
```

```
150 require(_marketing.startDate > uint32(block.timestamp), "start date
           \hookrightarrow error");
151 require(_marketing.endDate > _marketing.startDate, "end date error")
           \hookrightarrow ;
```
#### Listing 20: Marketing.sol

```
184 function updatePeriodOfMarketing(
185 uint256 _marketingId,
186 uint32 _startDate,
187 uint32 _endDate
188 ) external onlyMarketingCreator(_marketingId) {
189 require( startDate > uint32(block.timestamp), "start date error");
190 require(endDate > startDate, "end date error");
191 Marketing storage marketing = marketings[_marketingId];
192 marketing.startDate = startDate;
193 marketing.endDate = endDate;
195 emit UpdatePeriodOfMarketing( marketingId, startDate, endDate,
         \hookrightarrow uint32(block.timestamp));
196 }
```
#### Listing 21: Marketing.sol

```
306 uint32 endTime = uint32(block.timestamp);
307 if (endTime < marketing.startDate) {
308 endTime = (marketing.startDate + 86400) * duration;
309 } else {
310 endTime = (endTime + 86400) * duration;
311 }
312 require(endTime <= marketing.endDate, "date range out");
313 require(msg.value == marketing.datalyPrice * duration + marketing.\hookrightarrow depositValue, "you have to deposit enough money" );
315 uint256 collateral = marketing.depositValue;
316 uint32 purchasedTime = uint32(block.timestamp);
```
#### Listing 22: Marketing.sol

```
341 uint32 endTime = uint32(block.time);
342 if (endTime < marketing.startDate) {
343 endTime = marketing.startDate + 86400 * duration;
344 } else {
345 endTime = endTime + 86400 * duration;
346 }
```
#### Risk Level:

Likelihood – 1 Impact - 2

#### Recommendation:

Verify that a delay of 900 seconds will not harm the logic of the contract.

#### <span id="page-29-1"></span>Status - Acknowledged

The Niftopia team has acknowledged the issue, stating that 900 seconds delay will not impact the business logic.

# <span id="page-29-0"></span>A.14 Floating Pragma [LOW]

#### <span id="page-29-2"></span>Description:

The contract makes use of the floating-point pragma 0.8.6. Contracts should be deployed using the same compiler version. Locking the pragma helps ensure that contracts will not unintentionally be deployed using another pragma,whichin somecasesmay be an obsolete version, that may introduce issues to the contract system.

#### Code:

#### Listing 23: Marketing.sol

```
1 // SPDX-License-Identifier: MIT
```
<sup>2</sup> pragma solidity ^0.8.6;

#### Risk Level:

Likelihood – 1 Impact - 2

#### Recommendation:

Consider locking the pragma version. It is advised that floating pragma should not be used in production. Both truffle-config.js and hardhat.config.js support locking the pragma version.

#### <span id="page-30-3"></span>Status - Fixed

The Niftopia team has fixed the issue by locking the pragma version to 0.8.4.

<span id="page-30-1"></span><span id="page-30-0"></span>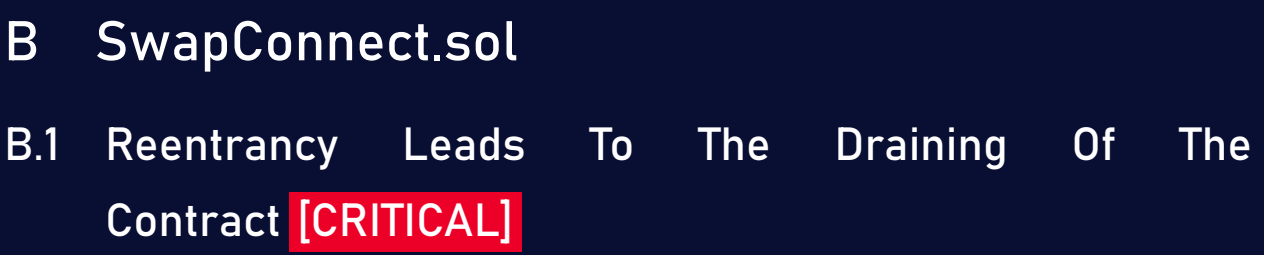

#### <span id="page-30-2"></span>Description:

The cancelSwapIntent function is exposed to a reentrancy attack, a user can call the cancelSwapIntent using a contract, if this contract contains in its fallback function a call to the same function the user can drain the contract. The reentrancy attack occurs in the transfer of the swapFee and the valueOne.

#### Code:

Listing 24: SwapConnect.sol <sup>176</sup> function cancelSwapIntent(uint256 \_swapId) public {  $177$  require(swapList[msg.sender][swapMatch[\_swapId]].addressOne == msg.  $\hookrightarrow$  sender, "You're not the interested counterpart"); 178 require(swapList[msg.sender][swapMatch[ swapId]].status ==  $\hookrightarrow$  swapStatus. Opened, "Swap Status is not opened"); <sup>179</sup> //Rollback 180 if(swapList[msg.sender][swapMatch[\_swapId]].swapFee>0) <sup>181</sup> payable(msg.sender).transfer(swapList[msg.sender][swapMatch[  $\leftrightarrow$  swapId]].swapFee); <sup>182</sup> uint256 i; 183 for(i=0; i<nftsOne[ swapId].length; i++) { 184 if(nftsOne[\_swapId][i].typeStd == ERC20) { <sup>185</sup> ERC20Interface(nftsOne[\_swapId][i].dapp).transfer(swapList[  $\hookrightarrow$  msg.sender][swapMatch[\_swapId]].addressOne, nftsOne[  $\hookrightarrow$  \_swapId][i].blc[0]); <sup>186</sup> } 187 else if(nftsOne[\_swapId][i].typeStd == ERC721) { <sup>188</sup> ERC721Interface(nftsOne[\_swapId][i].dapp).safeTransferFrom(  $\hookrightarrow$  address(this), swapList[msg.sender][swapMatch[ swapId  $\rightarrow$  ]].addressOne, nftsOne[\_swapId][i].tokenId[0], nftsOne[  $\leftrightarrow$  swapId][i].data); <sup>189</sup> } <sup>190</sup> else if(nftsOne[\_swapId][i].typeStd == ERC1155) { 191 ERC1155Interface(nftsOne[ swapId][i].dapp).  $\hookrightarrow$  safeBatchTransferFrom(address(this), swapList[msg.  $\leftrightarrow$  sender][swapMatch[\_swapId]].addressOne, nftsOne[\_swapId  $\rightarrow$  ][i].tokenId, nftsOne[\_swapId][i].blc, nftsOne[\_swapId  $\leftrightarrow$  ][i].data); <sup>192</sup> }  $193$  else {

```
194 customInterface(dappRelations[nftsOne[_swapId][i].dapp]).
                  \hookrightarrow bridgeSafeTransferFrom(nftsOne[ swapId][i].dapp,
                  \hookrightarrow dappRelations[nftsOne[_swapId][i].dapp], swapList[msg.
                  \hookrightarrow sender][swapMatch[_swapId]].addressOne, nftsOne[_swapId
                  \hookrightarrow ][i].tokenId, nftsOne[_swapId][i].blc, nftsOne[_swapId
                  \leftrightarrow ][i].data);
195 }
196 }
198 if(swapList[msg.sender][swapMatch[ swapId]].valueOne > 0)
199 swapList[msg.sender][swapMatch[_swapId]].addressOne.transfer(
              \hookrightarrow swapList[msg.sender][swapMatch[_swapId]].valueOne);
```
#### Risk Level:

Likelihood – 5 Impact - 5

#### Recommendation:

Consider using the nonReentrant modifier from the ReentrancyGuard contract.

#### <span id="page-32-1"></span>Status - Fixed

The Niftopia team has fixed the issue by using the nonReentrant modifier from the ReentrancyGuard contract.

# <span id="page-32-0"></span>B.2 Missing Verification Over valueOne, valueTwo And swapFee [CRITICAL]

#### <span id="page-32-2"></span>Description:

Users are able to exchange numerous assets in addition to a certain number of native tokens using the createSwapIntent function.

The swapcloser should payvalueTwo, and the swapcreator should payvalueOne + swapFee

of native tokens. The createSwapIntent function does not verify if msg.value and valueOne + swapFee are equivalent. The closeSwapIntent method does not ensure that msg.value is equivalent to valueTwo in the same way.

#### Code:

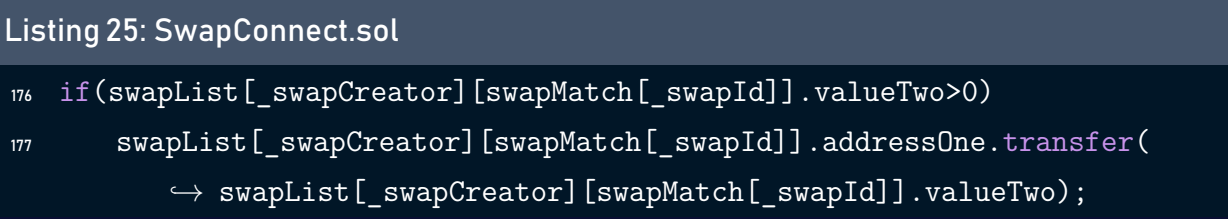

#### Listing 26: SwapConnect.sol

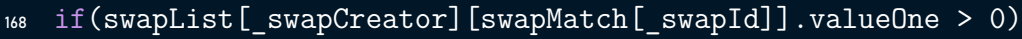

```
169 swapList[_swapCreator][swapMatch[_swapId]].addressTwo.transfer(
          \hookrightarrow swapList[_swapCreator][swapMatch[_swapId]].valueOne);
```
#### Risk Level:

Likelihood – 5 Impact - 5

#### Recommendation:

Consider verifying the valueOne + swapFee to be the same as msg.value in the createSwap-Intent function, and verifying the valueTwo to be the same as msg.value in the closeSwap-Intent function.

#### <span id="page-33-0"></span>Status - Fixed

The issue has been resolved by the Niftopia team by making sure that the values of the parameters valueOne + swapFee and valueTwo in the functions createSwapIntent and closeSwapIntent are identical to msg.value.

# <span id="page-34-0"></span>B.3 Anyone Is Authorized To Close Any SwapIntent [CRITICAL]

#### <span id="page-34-1"></span>Description:

While creating a swapIntent, the creator can specify the addressTwo to only allow it to be able to close the swap, or he can leave it as address(0) to allow anyone to close it. The closeSwapIntent function does not implement this logic, and it overwrites the addressTwo value with the msg.sender without checking its previous value for authorization.

#### Code:

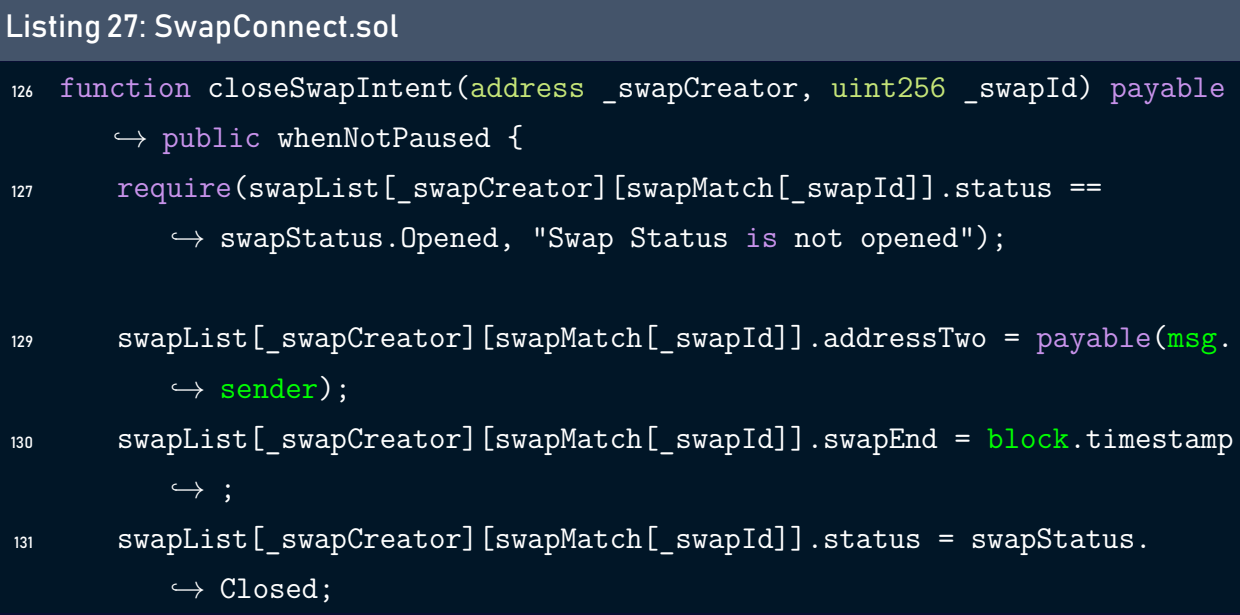

#### Risk Level:

Likelihood – 5 Impact - 5

#### Recommendation:

Consider adding a condition in the closeSwapIntent function that allows only the addressTwo to close the swap and allows anyone to do so if the addressTwo is equal to the address(0).

#### <span id="page-35-1"></span>Status - Fixed

The Niftopia team has fixed the issue by verifying the addressTwo to be the same as the msg.sender when the addressTwo is not set.

# <span id="page-35-0"></span>B.4 swapFee Is Only Utilized When The Swap Is Cancelled [MEDIUM]

#### <span id="page-35-2"></span>Description:

The business logic states that the user should pay fees when creating a swap or accepting a swap. However, the contact utilizes the swapFee only when the swap is cancelled.

#### Code:

Listing 28: SwapConnect.sol

```
180 if(swapList[msg.sender][swapMatch[_swapId]].swapFee>0)
```

```
181 payable(msg.sender).transfer(swapList[msg.sender][swapMatch[_swapId
          \hookrightarrow ]].swapFee);
```
#### Risk Level:

Likelihood – 0 Impact - 0

#### Recommendation:

Consider implementing the swap fee in the createSwapIntent function.

#### <span id="page-35-3"></span>Status - Fixed

The Niftopia team has resolved the issue by implementing the swap fee in the createSwap-Intent function.

# <span id="page-36-0"></span>B.5 Missing Transfer Verification [MEDIUM]

#### <span id="page-36-1"></span>Description:

The ERC20 standard token implementation functions return the transaction status as a Boolean. It is a good practice to check for the return status of the function call to ensure that the transaction was executed successfully. It is the developer's responsibility to enclose these function calls with require() to ensure that, when the intended ERC20 function call returns false, the caller transaction also fails.

#### Code:

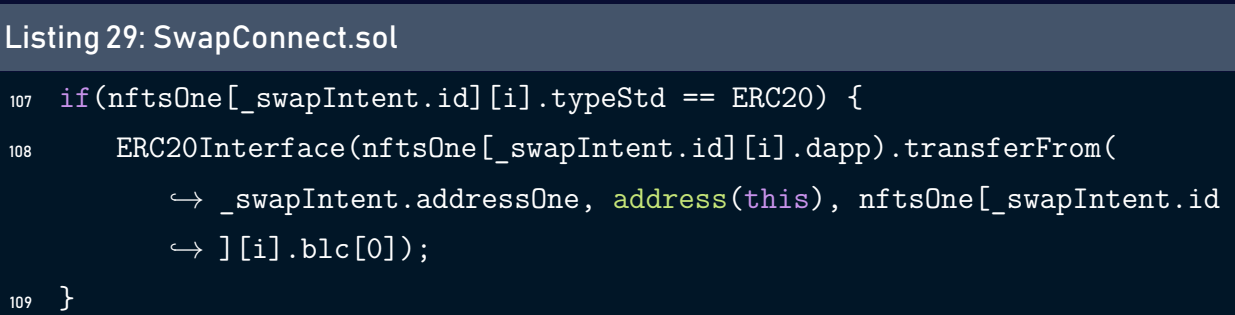

#### Listing 30: SwapConnect.sol

```
136 if(nftsTwo[_swapId][i].typeStd == ERC20) {
137 ERC20Interface(nftsTwo[_swapId][i].dapp).transferFrom(swapList[
           \hookrightarrow _swapCreator][swapMatch[_swapId]].addressTwo, swapList[
           \rightarrow _swapCreator][swapMatch[_swapId]].addressOne, nftsTwo[_swapId
           \hookrightarrow ][i].blc[0]);
```

```
138 }
```
#### Listing 31: SwapConnect.sol

```
155 if(nftsOne[_swapId][i].typeStd == ERC20) {
156 ERC20Interface(nftsOne[_swapId][i].dapp).transfer(swapList[
          \rightarrow swapCreator][swapMatch[ swapId]].addressTwo, nftsOne[ swapId
          \hookrightarrow ][i].blc[0]);
157 }
```
Listing 32: SwapConnect.sol

```
184 if(nftsOne[ swapId][i].typeStd == ERC20) {
185 ERC20Interface(nftsOne[ swapId][i].dapp).transfer(swapList[msg.
           \rightarrow sender][swapMatch[_swapId]].addressOne, nftsOne[_swapId][i].
           \leftrightarrow blc[0]);
186 }
```
#### Risk Level:

Likelihood – 2 Impact - 4

#### Recommendation:

Use the safeTransfer function from the safeERC20 Implementation, or put the transfer call inside an assert or require to verify that it returned true.

#### <span id="page-37-1"></span>Status - Fixed

The Niftopia team has resolved the issue by using the safeTransfer function from the safeERC20 Implementation.

# <span id="page-37-0"></span>B.6 Avoid using .transfer() to transfer Ether [LOW]

#### <span id="page-37-2"></span>Description:

Although transfer() and send() are recommended as a security best-practice to prevent reentrancy attacks because they only forward 2300 gas, the gas repricing of opcodes may break deployed contracts.

#### Code:

Listing 33: SwapConnect.sol

```
149 if(swapList[_swapCreator][swapMatch[_swapId]].valueTwo>0)
```
<sup>150</sup> swapList[\_swapCreator][swapMatch[\_swapId]].addressOne.transfer(  $\hookrightarrow$  swapList[\_swapCreator][swapMatch[\_swapId]].valueTwo);

#### Listing 34: SwapConnect.sol

- <sup>168</sup> if(swapList[\_swapCreator][swapMatch[\_swapId]].valueOne > 0)
- <sup>169</sup> swapList[\_swapCreator][swapMatch[\_swapId]].addressTwo.transfer(  $\hookrightarrow$  swapList[\_swapCreator][swapMatch[\_swapId]].valueOne);

#### Listing 35: SwapConnect.sol

```
180 if(swapList[msg.sender][swapMatch[_swapId]].swapFee>0)
```

```
181 payable(msg.sender).transfer(swapList[msg.sender][swapMatch[_swapId
          \hookrightarrow ]].swapFee);
```
#### Listing 36: SwapConnect.sol

```
198 if(swapList[msg.sender][swapMatch[_swapId]].valueOne > 0)
199 swapList[msg.sender][swapMatch[_swapId]].addressOne.transfer(
          \hookrightarrow swapList[msg.sender][swapMatch[ swapId]].valueOne);
```
#### Risk Level:

Likelihood – 1 Impact - 3

#### Recommendation:

Consider using .call{ value: ...  $\frac{1}{10}$  instead, without hard-coded gas limits along with checks-effects-interactions pattern or reentrancy guards for reentrancy protection.

#### <span id="page-38-0"></span>Status - Fixed

The Niftopia team has solved the issue by using .call{ value: ...  $\langle \langle \cdot \rangle \rangle$  instead of .transfer().

# <span id="page-39-0"></span>B.7 Missing Address Verification [LOW]

#### <span id="page-39-1"></span>Description:

Certain functions lack a safety check in the address, the address-type arguments should include a zero-address test, otherwise, the contract's functionalitymay become inaccessible. The \_dapp and the \_customInterface arguments should be verified to be different from address(0).

#### Code:

```
Listing 37: SwapConnect.sol
206 // Handle dapp relations for the bridges
207 function setDappRelation(address _dapp, address _customInterface) public
       \leftrightarrow onlyOwner {
208 dappRelations[ dapp] = customInterface;
209 }
```
#### Risk Level:

Likelihood – 1 Impact - 3

#### Recommendation:

We recommend that you make sure the addresses provided in the arguments are different from the address(0).

#### <span id="page-39-2"></span>Status - Fixed

The Niftopia team has fixed the issue by verifying the customInterface argument to be different from the address(0).

# <span id="page-40-0"></span>B.8 Owner Can Renounce Ownership [LOW]

#### <span id="page-40-1"></span>Description:

Typically, the account that deploys the contract is also its owner. Consequently, the owner is able to engage in certain privileged activities in his own name. In smart contracts, the renounceOwnership function is used to renounce ownership, which means that if the contract's ownership has never been transferred, it will never have an Owner, rendering some owner-exclusive functionality unavailable.

#### Code:

Listing 38: SwapConnect.sol

```
32 contract SwapConnect is Ownable, Pausable, IERC721Receiver,
      \rightarrow IERC1155Receiver {
```
#### Risk Level:

Likelihood – 1 Impact - 3

#### Recommendation:

We recommend that you prevent the owner from calling renounceOwnership without first transferring ownership to a different address. Additionally, if you decide to use a multisignature wallet, then the execution of the renounceOwnership will require for at least two or more users to be confirmed. Alternatively, you can disable Renounce Ownership functionality by overriding it.

#### <span id="page-40-2"></span>Status - Fixed

The Niftopia team has resolved the issue by overriding the renounceOwnership function in order to disable the functionality.

# <span id="page-41-0"></span>B.9 Floating Pragma [LOW]

#### <span id="page-41-1"></span>Description:

The contract makes use of the floating-point pragma 0.8.12. Contracts should be deployed using the same compiler version. Locking the pragma helps ensure that contracts will not unintentionally be deployed using another pragma,whichin somecasesmay be an obsolete version, that may introduce issues to the contract system.

#### Code:

Listing 39: SwapConnect.sol

- <sup>1</sup> // SPDX-License-Identifier: MIT
- <sup>2</sup> pragma solidity ^0.8.12;

#### Risk Level:

Likelihood – 1 Impact - 2

#### Recommendation:

Consider locking the pragma version. It is advised that floating pragma should not be used in production. Both truffle-config.js and hardhat.config.js support locking the pragma version.

#### <span id="page-41-2"></span>Status - Fixed

The Niftopia team has fixed the issue by locking the pragma version to 0.8.4.

# <span id="page-42-0"></span>4 Best Practices

# <span id="page-42-1"></span>BP.1 State variables that could be declared immutable

#### Description:

The above constant state variable should be declared immutable to save gas. Add the immutable attribute to state variables that never change after contact

#### Code:

Listing 40: SwapConnect.sol

- <sup>35</sup> address constant ERC20 = 0x90b7cf88476cc99D295429d4C1Bb1ff52448abeE;
- <sup>36</sup> address constant ERC721 = 0x58874d2951524F7f851bbBE240f0C3cF0b992d79;
- <sup>37</sup> address constant ERC1155 = 0xEDfdd7266667D48f3C9aB10194C3d325813d8c39;

#### Listing 41: SwapConnect.sol

<sup>44</sup> uint256 constant secs = 86400;

# <span id="page-42-2"></span>BP.2 Unnecessary Initializations

#### Description:

When a variable is declared in solidity, it gets initialized with its type's default value. Thus, there is no need to initialize a variable with the default value.

#### Code:

Listing 42: Marketing.sol

```
265 uint256 tokenIndex = 0;
```
Listing 43: Marketing.sol

```
43 uint256 private totalBalance = 0;
```
Listing 44: Marketing.sol

```
50 uint256 public marketingFee = 0;
```
Listing 45: Marketing.sol

```
161 marketing.currentPurchaseId = 0;
```

```
162 _marketing.balance = 0;
```
# <span id="page-43-0"></span>BP.3 Public Function Can Be Called External

#### Description:

Functions with a public scope that are not called inside the contract should be declared external to reduce the gas fees.

#### Code:

```
Listing 46: SwapConnect.sol
88 function createSwapIntent(swapIntent memory _swapIntent, swapStruct[]
       \hookrightarrow memory nftsOne, swapStruct[] memory nftsTwo) payable public
       \hookrightarrow whenNotPaused {
```
#### Listing 47: Marketing.sol

```
420 function calculateMarketingFees(uint256 marketingId, address ownerAddr
       \leftrightarrow ) public view returns (uint256) {
```
#### Listing 48: Marketing.sol

```
438 function getTokenOwnerData(address _tokenOwnerAddress, uint256
       \hookrightarrow _marketingId) public view returns (TokenOwner memory){
```
Listing 49: Marketing.sol

```
444 function getLastMarketingId() public view returns (uint256) {
```
#### Listing 50: Marketing.sol

```
448 function getMarketingDetail(uint256 _marketingId) public view returns (
       \hookrightarrow Marketing memory) {
```
#### Listing 51: Marketing.sol

<sup>454</sup> function getMarketingPurchaseDetail( uint256 \_marketingId, uint256  $\hookrightarrow$  \_purchaseId) public view returns (Purchase memory) {

# <span id="page-45-0"></span>5 Static Analysis (Slither)

#### Description:

ShellBoxes expanded the coverage of the specific contract areas using automated testing methodologies. Slither, a Solidity static analysis framework, was one of the tools used. Slither was run on all-scoped contracts in both text and binary formats. This tool can be used to testmathematical relationships between Solidity instances statically and variables that allow for the detection of errors orinconsistent usage of thecontracts'APIs throughout the entire codebase.

#### Results:

- NiftMarketing.\_addItemInMarketing(uint256,address,uint256[]) (Marketing.  $\hookrightarrow$  sol#255-283) uses a dangerous strict equality:
	- marketingOwnerBalance[ marketingId][msg.sender].tokenCount == 0  $\leftrightarrow$  (Marketing.sol#264)

NiftMarketing.calculateMarketingFees(uint256,address) (Marketing.sol

 $\leftrightarrow$  #564-570) uses a dangerous strict equality:

- require(bool,string)(marketing.creator == ownerAddr,Not

 $\rightarrow$  marketing creator) (Marketing.sol#567)

NiftMarketing.onlyMarketingCreator(uint256) (Marketing.sol#124-131) uses

 $\leftrightarrow$  a dangerous strict equality:

- require(bool,string)(msg.sender == marketings[ marketingId].
	- $\hookrightarrow$  creator, You must be creator of this marketing) (Marketing.  $\rightarrow$  sol#126-129)

NiftMarketing.onlyPurchaseCreator(uint256,uint256) (Marketing.sol

- $\leftrightarrow$  #133-145) uses a dangerous strict equality:
	- require(bool,string)(msg.sender == marketingPurchases[
		- $\leftrightarrow$  \_marketingId][\_purchaseId].creator, You must be creator of
		- $\leftrightarrow$  this purchase) (Marketing.sol#140-143)

Reference: https://github.com/crytic/slither/wiki/Detector-Documentation  $\leftrightarrow$  #dangerous-strict-equalities

Reentrancy in NiftMarketing.burnMarketing(uint256) (Marketing.sol

 $\leftrightarrow$  #503-532):

External calls:

- IERC721(marketing.collection).safeTransferFrom(address(this),  $\rightarrow$  msg.sender,marketing.tokenIds[i],) (Marketing.sol#514-519) State variables written after the call(s):

- delete marketings[ marketingId].tokenIds[i] (Marketing.sol#526) Reentrancy in NiftMarketing.createMarketing(NiftMarketing.Marketing) (

 $\hookrightarrow$  Marketing.sol#175-222):

External calls:

- addItemInMarketing(marketingId, marketing.collection,tokenIds)

 $\leftrightarrow$  (Marketing.sol#217)

- IERC721(collectionAddress).safeTransferFrom(msg.sender,

- $\hookrightarrow$  address(this), tokenIds[i],) (Marketing.sol
- $\leftrightarrow$  #275-280)

State variables written after the call(s):

- marketingId ++ (Marketing.sol#219)

Reference: https://github.com/crytic/slither/wiki/Detector-Documentation  $\leftrightarrow$  #reentrancy-vulnerabilities-1

NiftMarketing. addItemInMarketing(uint256,address,uint256[]) (Marketing.  $\hookrightarrow$  sol#255-283) has external calls inside a loop: IERC721(

 $\leftrightarrow$  collectionAddress).safeTransferFrom(msg.sender,address(this),

 $\leftrightarrow$  tokenIds[i],) (Marketing.sol#275-280)

NiftMarketing. burnMarketingItem(uint256,address,uint256[]) (Marketing.

 $\hookrightarrow$  sol#298-322) has external calls inside a loop: IERC721(

 $\hookrightarrow$  \_collectionAddress).safeTransferFrom(address(this),msg.sender,

 $\rightarrow$  \_tokenIds[i],) (Marketing.sol#314-319)

NiftMarketing.burnMarketing(uint256) (Marketing.sol#503-532) has

 $\hookrightarrow$  external calls inside a loop: IERC721(marketing.collection).

 $\hookrightarrow$  safeTransferFrom(address(this),msg.sender,marketing.tokenIds[i],)

 $\leftrightarrow$  (Marketing.sol#514-519)

Reference: https://github.com/crytic/slither/wiki/Detector-Documentation  $\leftrightarrow$  /#calls-inside-a-loop

Reentrancy in NiftMarketing.burnMarketing(uint256) (Marketing.sol

 $\leftrightarrow$  #503-532):

External calls:

- IERC721(marketing.collection).safeTransferFrom(address(this),

 $\rightarrow$  msg.sender,marketing.tokenIds[i],) (Marketing.sol#514-519) State variables written after the call(s):

- marketingOwnerBalance[ marketingId][msg.sender].tokenCount -- (  $\leftrightarrow$  Marketing.sol#522)
- marketingTokenIdIndex[ marketingId][marketing.tokenIds[i]] = 0  $\leftrightarrow$  (Marketing.sol#525)
- marketingTokenIdOwner[ marketingId][marketing.tokenIds[i]] =  $\leftrightarrow$  address(0x0) (Marketing.sol#524)

Reference: https://github.com/crytic/slither/wiki/Detector-Documentation  $\leftrightarrow$  #reentrancy-vulnerabilities-2

Reentrancy in NiftMarketing.addItemInMarketingCollection(uint256,address

 $\rightarrow$ , uint256[]) (Marketing.sol#240-253):

External calls:

- addItemInMarketing(marketingId, collectionAddress, tokenIds) (  $\leftrightarrow$  Marketing.sol#250)
	- IERC721(collectionAddress).safeTransferFrom(msg.sender,
		- $\leftrightarrow$  address(this), tokenIds[i],) (Marketing.sol

 $\leftrightarrow$  #275-280)

Event emitted after the call(s):

- AddItemInMarketing(\_marketingId,\_collectionAddress,\_tokenIds,  $\leftrightarrow$  uint32(block.timestamp)) (Marketing.sol#252)

Reentrancy in NiftMarketing.burnMarketingItem(uint256,address,uint256[])

 $\rightarrow$  (Marketing.sol#286-296):

External calls:

- \_burnMarketingItem(\_marketingId,\_collectionAddress,\_tokenIds) (  $\leftrightarrow$  Marketing.sol#294)
	- IERC721(collectionAddress).safeTransferFrom(address(
		- $\hookrightarrow$  this), msg.sender, tokenIds[i],) (Marketing.sol

 $\leftrightarrow$  #314-319)

Event emitted after the  $call(s)$ :

- BurnMarketingItems(\_marketingId,\_collectionAddress,\_tokenIds,  $\leftrightarrow$  uint32(block.timestamp)) (Marketing.sol#295)

Reentrancy in NiftMarketing.createMarketing(NiftMarketing.Marketing) (  $\rightarrow$  Marketing.sol#175-222):

External calls:

- addItemInMarketing(marketingId, marketing.collection,tokenIds)
	- $\leftrightarrow$  (Marketing.sol#217)
		- IERC721(collectionAddress).safeTransferFrom(msg.sender,
			- $\hookrightarrow$  address(this), tokenIds[i],) (Marketing.sol
			- $\leftrightarrow$  #275-280)

Event emitted after the call(s):

- CreatMarketing(marketing.collection,tokenIds, marketing.typeId  $\hookrightarrow$ , marketing.optionIds, marketing.isExclusive, marketing.
	- $\hookrightarrow$  dailyPrice, marketing.penaltyValue, marketing.depositValue
	- $\hookrightarrow$ , marketing.startDate, marketing.endDate, marketing.
	- $\rightarrow$  isCollection, msg.sender, marketingId, uint32(block.timestamp

 $\leftrightarrow$  )) (Marketing.sol#220)

Reference: https://github.com/crytic/slither/wiki/Detector-Documentation  $\leftrightarrow$  #reentrancy-vulnerabilities-3

NiftMarketing.createMarketing(NiftMarketing.Marketing) (Marketing.sol

 $\leftrightarrow$  #175-222) uses timestamp for comparisons

Dangerous comparisons:

- require(bool,string)( marketing.dailyPrice > 0,) (Marketing.sol  $\leftrightarrow$  #177)
- require(bool,string)(\_marketing.typeId > 0 && \_marketing.typeId  $\leftrightarrow$  < marketingTypeNumber,) (Marketing.sol#178)
- require(bool, string)(\_marketing.startDate > uint32(block.

 $\hookrightarrow$  timestamp), start date error) (Marketing.sol#179)

- require(bool,string)( marketing.endDate > marketing.startDate,  $\leftrightarrow$  end date error) (Marketing.sol#180)

- require(bool,string)(\_marketing.optionIds[i] > 0 && \_marketing.  $\hookrightarrow$  optionIds[i] < marketingOptionNumber,NiftopiaMarketing::
	- $\hookrightarrow$  Marketing options are incurrect) (Marketing.sol#183-186)
- require(bool, string)(is721(\_marketing.collection),
	- $\hookrightarrow$  NiftopiaMarketing::Collection must be ERC721 token.) (
	- $\hookrightarrow$  Marketing.sol#213)
- require(bool,string)(tokenIds.length > 0,token Id is required)  $\leftrightarrow$  (Marketing.sol#216)

NiftMarketing.updatePeriodOfMarketing(uint256,uint32,uint32) (Marketing.

 $\hookrightarrow$  sol#225-237) uses timestamp for comparisons

Dangerous comparisons:

- require(bool,string)( startDate > uint32(block.timestamp), start  $\rightarrow$  date error) (Marketing.sol#230)

NiftMarketing. addItemInMarketing(uint256,address,uint256[]) (Marketing.

 $\hookrightarrow$  sol#255-283) uses timestamp for comparisons

Dangerous comparisons:

- i < tokenIds.length (Marketing.sol#261)
- marketingOwnerBalance[ marketingId][msg.sender].tokenCount == 0  $\leftrightarrow$  (Marketing.sol#264)

NiftMarketing.burnMarketingItem(uint256,address,uint256[]) (Marketing.

 $\hookrightarrow$  sol#286-296) uses timestamp for comparisons

Dangerous comparisons:

- require(bool,string)(marketings[\_marketingId].currentPurchaseId  $\rightarrow$  == 0,can't withdraw items) (Marketing.sol#292)

NiftMarketing. burnMarketingItem(uint256,address,uint256[]) (Marketing.

 $\hookrightarrow$  sol#298-322) uses timestamp for comparisons

Dangerous comparisons:

- marketingOwnerBalance[marketingId][msg.sender].tokenCount > 0 (  $\leftrightarrow$  Marketing.sol#308)

NiftMarketing.purchaseMarketing(uint256,uint8) (Marketing.sol#331-403)

 $\hookrightarrow$  uses timestamp for comparisons

Dangerous comparisons:

- endTime < marketing.startDate (Marketing.sol#345)

- require(bool,string)(endTime <= marketing.endDate,date range  $\leftrightarrow$  out) (Marketing.sol#350)
- require(bool,string)(marketing.proposal.endtime < block.
	- $\hookrightarrow$  timestamp, voting result is not finalized) (Marketing.sol  $\leftrightarrow$  #358)

NiftMarketing.vote(uint256,bool) (Marketing.sol#405-433) uses timestamp

 $\hookrightarrow$  for comparisons

Dangerous comparisons:

- require(bool,string)(marketing.proposal.endtime > block.
	- $\hookrightarrow$  timestamp, voting result is not finalized) (Marketing.sol  $\leftrightarrow$  #412)

NiftMarketing.placeProposal(uint256,uint256) (Marketing.sol#435-477)

 $\hookrightarrow$  uses timestamp for comparisons

Dangerous comparisons:

- marketing.proposal.endtime < block.timestamp (Marketing.sol  $\leftrightarrow$  #445)

NiftMarketing.upgradeDurationOfPurchase(uint256,uint256,uint8) (

- $\hookrightarrow$  Marketing.sol#479-501) uses timestamp for comparisons Dangerous comparisons:
	- require(bool,string)( duration > purchase.duration, duration >  $\rightarrow$  purchase.duration) (Marketing.sol#482)
	- require(bool, string)(msg.value == marketing.dailyPrice \* (
		- $\leftrightarrow$  duration purchase.duration), you have to deposit enough  $\leftrightarrow$  money) (Marketing.sol#483)
	- endTime < marketing.startDate (Marketing.sol#486)
	- require(bool, string)(endTime <= marketing.endDate, date range  $\leftrightarrow$  out) (Marketing.sol#493)

NiftMarketing.burnMarketing(uint256) (Marketing.sol#503-532) uses

 $\hookrightarrow$  timestamp for comparisons

Dangerous comparisons:

- i < marketing.tokenIds.length (Marketing.sol#512)
- marketingOwnerBalance[ marketingId][msg.sender].tokenCount > 0  $\leftrightarrow$  (Marketing.sol#521)

NiftMarketing.withdrawCollateral(uint256,uint256) (Marketing.sol

 $\leftrightarrow$  #535-546) uses timestamp for comparisons

Dangerous comparisons:

- require(bool,string)(isSent,Failed to send Ether) (Marketing.  $\rightarrow$  sol#543)

NiftMarketing.withdrawMarketingAmount(uint256) (Marketing.sol#549-561)

 $\hookrightarrow$  uses timestamp for comparisons

Dangerous comparisons:

- require(bool,string)(isSent,Failed to send Ether) (Marketing.  $\leftrightarrow$  sol#558)

NiftMarketing.calculateMarketingFees(uint256,address) (Marketing.sol

 $\leftrightarrow$  #564-570) uses timestamp for comparisons

Dangerous comparisons:

- require(bool, string)(marketing.creator == ownerAddr, Not  $\hookrightarrow$  marketing creator) (Marketing.sol#567)

NiftMarketing.getTokenOwnerData(address,uint256) (Marketing.sol#582-586)

 $\hookrightarrow$  uses timestamp for comparisons

Dangerous comparisons:

- require(bool, string)(marketingOwnerBalance[ marketingId][
	- $\leftrightarrow$  tokenOwnerAddress].tokenCount > 0,address is bad) (
	- $\leftrightarrow$  Marketing.sol#584)

NiftMarketing.getMarketingDetail(uint256) (Marketing.sol#592-603) uses

 $\hookrightarrow$  timestamp for comparisons

Dangerous comparisons:

- marketing.proposal.endtime < block.timestamp (Marketing.sol  $\leftrightarrow$  #597)

NiftMarketing.getTimeDiffence(uint256) (Marketing.sol#605-608) uses

 $\hookrightarrow$  timestamp for comparisons

Dangerous comparisons:

- (marketing.proposal.endtime < block.timestamp) (Marketing.sol  $\leftrightarrow$  #607)

NiftMarketing.getMarketingPurchaseDetail(uint256,uint256) (Marketing.sol

 $\leftrightarrow$  #610-615) uses timestamp for comparisons

Dangerous comparisons:

- require(bool, string)(\_purchaseId > 0 && \_purchaseId <=
	- $\hookrightarrow$  marketings[\_marketingId].currentPurchaseId,purchase id
	- $\leftrightarrow$  error) (Marketing.sol#612)
- NiftMarketing.ensureIsMarketingAssets(uint256,address,uint256[]) (
	- $\hookrightarrow$  Marketing.sol#617-627) uses timestamp for comparisons Dangerous comparisons:
		- require(bool, string)(marketings[ marketingId].isCollection, can'  $\leftrightarrow$  t add items in personal marketing) (Marketing.sol#623)
		- require(bool,string)( collectionAddress == marketings[
			- $\leftrightarrow$  marketingId].collection,collection address must be same
			- $\hookrightarrow$  to marketing collection address.) (Marketing.sol#625)

Reference: https://github.com/crytic/slither/wiki/Detector-Documentation  $\leftrightarrow$  #block-timestamp

Different versions of Solidity is used:

- Version used: ['^0.8.0', '^0.8.6']
- $0.8.0$  (../../../openzeppelin-contracts/contracts/security/  $\leftrightarrow$  ReentrancyGuard.sol#3)
- ^0.8.0 (../../../openzeppelin-contracts/contracts/token/ERC1155  $\rightarrow$  /IERC1155.sol#3)
- ^0.8.0 (../../../openzeppelin-contracts/contracts/token/ERC1155  $\overline{\leftrightarrow}$  /IERC1155Receiver.sol#3)
- ^0.8.0 (../../../openzeppelin-contracts/contracts/token/ERC1155  $\rightarrow$ /utils/ERC1155Holder.sol#3)
- ^0.8.0 (../../../openzeppelin-contracts/contracts/token/ERC1155  $\rightarrow$ /utils/ERC1155Receiver.sol#3)
- ^0.8.0 (../../../openzeppelin-contracts/contracts/token/ERC20/  $\leftrightarrow$  ERC20.sol#3)
- ^0.8.0 (../../../openzeppelin-contracts/contracts/token/ERC20/  $\rightarrow$  IERC20.sol#3)
- ^0.8.0 (../../../openzeppelin-contracts/contracts/token/ERC20/  $\rightarrow$  extensions/IERC20Metadata.sol#3)
- ^0.8.0 (../../../openzeppelin-contracts/contracts/token/ERC721/  $\rightarrow$  IERC721.sol#3)
- ^0.8.0 (../../../openzeppelin-contracts/contracts/token/ERC721/  $\rightarrow$  IERC721Receiver.sol#3)
- ^0.8.0 (../../../openzeppelin-contracts/contracts/token/ERC721/  $\rightarrow$  utils/ERC721Holder.sol#3)
- ^0.8.0 (../../../openzeppelin-contracts/contracts/utils/Context  $\leftrightarrow$  .sol#3)
- ^0.8.0 (../../../openzeppelin-contracts/contracts/utils/  $\rightarrow$  introspection/ERC165.sol#3)
- ^0.8.0 (../../../openzeppelin-contracts/contracts/utils/  $\rightarrow$  introspection/IERC165.sol#3)
- ^0.8.6 (Marketing.sol#2)

Reference: https://github.com/crytic/slither/wiki/Detector-Documentation  $\leftrightarrow$  #different-pragma-directives-are-used

Context. msgData() (../../../openzeppelin-contracts/contracts/utils/

 $\hookrightarrow$  Context.sol#20-22) is never used and should be removed

- ERC20. burn(address,uint256) (../../../openzeppelin-contracts/contracts/
	- $\rightarrow$  token/ERC20/ERC20.sol#274-289) is never used and should be
	- $\hookrightarrow$  removed

ERC20. mint(address,uint256) (../../../openzeppelin-contracts/contracts/

- $\rightarrow$  token/ERC20/ERC20.sol#251-261) is never used and should be
- $\leftrightarrow$  removed

NiftMarketing.ensureIsZeroAddr(address) (Marketing.sol#641-643) is never  $\leftrightarrow$  used and should be removed

NiftMarketing.is1155(address) (Marketing.sol#633-635) is never used and  $\hookrightarrow$  should be removed

```
Reference: https://github.com/crytic/slither/wiki/Detector-Documentation
   \leftrightarrow #dead-code
```
Pragma version<sup>o.8.0</sup> (../../../openzeppelin-contracts/contracts/security  $\hookrightarrow$  /ReentrancyGuard.sol#3) necessitates a version too recent to be  $\hookrightarrow$  trusted. Consider deploying with 0.6.12/0.7.6 Pragma version<sup>o</sup>0.8.0 (../../../openzeppelin-contracts/contracts/token/

 $\rightarrow$  ERC1155/IERC1155.sol#3) necessitates a version too recent to be

 $\hookrightarrow$  trusted. Consider deploying with 0.6.12/0.7.6

Pragma version<sup>o.8.0</sup> (../../../openzeppelin-contracts/contracts/token/

 $\hookrightarrow$  ERC1155/IERC1155Receiver.sol#3) necessitates a version too recent  $\leftrightarrow$  to be trusted. Consider deploying with 0.6.12/0.7.6

Pragma version<sup>o.8.0</sup> (../../../openzeppelin-contracts/contracts/token/

 $\leftrightarrow$  ERC1155/utils/ERC1155Holder.sol#3) necessitates a version too

 $\hookrightarrow$  recent to be trusted. Consider deploying with 0.6.12/0.7.6

Pragma version<sup>o</sup>0.8.0 (../../../openzeppelin-contracts/contracts/token/

 $\hookrightarrow$  ERC1155/utils/ERC1155Receiver.sol#3) necessitates a version too

 $\rightarrow$  recent to be trusted. Consider deploying with 0.6.12/0.7.6

Pragma version<sup>o</sup>0.8.0 (../../../openzeppelin-contracts/contracts/token/

 $\hookrightarrow$  ERC20/ERC20.sol#3) necessitates a version too recent to be

 $\hookrightarrow$  trusted. Consider deploying with 0.6.12/0.7.6

Pragma version<sup>o</sup>0.8.0 (../../../openzeppelin-contracts/contracts/token/

 $\leftrightarrow$  ERC20/IERC20.sol#3) necessitates a version too recent to be

 $\hookrightarrow$  trusted. Consider deploying with 0.6.12/0.7.6

Pragma version<sup>o.8.0</sup> (../../../openzeppelin-contracts/contracts/token/

 $\rightarrow$  ERC20/extensions/IERC20Metadata.sol#3) necessitates a version too

 $\rightarrow$  recent to be trusted. Consider deploying with 0.6.12/0.7.6

Pragma version<sup>-0.8.0</sup> (../../../openzeppelin-contracts/contracts/token/

 $\hookrightarrow$  ERC721/IERC721.sol#3) necessitates a version too recent to be

 $\rightarrow$  trusted. Consider deploying with 0.6.12/0.7.6

Pragma version<sup>1</sup>0.8.0 (../../../openzeppelin-contracts/contracts/token/

 $\leftrightarrow$  ERC721/IERC721Receiver.sol#3) necessitates a version too recent

 $\hookrightarrow$  to be trusted. Consider deploying with 0.6.12/0.7.6

Pragma version<sup>-</sup>0.8.0 (../../../openzeppelin-contracts/contracts/token/

 $\rightarrow$  ERC721/utils/ERC721Holder.sol#3) necessitates a version too

 $\hookrightarrow$  recent to be trusted. Consider deploying with 0.6.12/0.7.6

Pragma version<sup>-</sup>0.8.0 (../../../openzeppelin-contracts/contracts/utils/

 $\hookrightarrow$  Context.sol#3) necessitates a version too recent to be trusted.

 $\hookrightarrow$  Consider deploying with 0.6.12/0.7.6

Pragma version<sup>-</sup>0.8.0 (../../../openzeppelin-contracts/contracts/utils/  $\rightarrow$  introspection/ERC165.sol#3) necessitates a version too recent to

 $\hookrightarrow$  be trusted. Consider deploying with 0.6.12/0.7.6

Pragma version<sup>o.8.0</sup> (../../../openzeppelin-contracts/contracts/utils/  $\hookrightarrow$  introspection/IERC165.sol#3) necessitates a version too recent to  $\rightarrow$  be trusted. Consider deploying with 0.6.12/0.7.6 Pragma version<sup>o.8.6</sup> (Marketing.sol#2) necessitates a version too recent

 $\leftrightarrow$  to be trusted. Consider deploying with 0.6.12/0.7.6

solc-0.8.6 is not recommended for deployment

Reference: https://github.com/crytic/slither/wiki/Detector-Documentation  $\leftrightarrow$  #incorrect-versions-of-solidity

Parameter NiftMarketing.createMarketing(NiftMarketing.Marketing).

 $\rightarrow$  marketing (Marketing.sol#175) is not in mixedCase

Parameter NiftMarketing.updatePeriodOfMarketing(uint256,uint32,uint32).

 $\hookrightarrow$  \_marketingId (Marketing.sol#226) is not in mixedCase Parameter NiftMarketing.updatePeriodOfMarketing(uint256,uint32,uint32).

 $\leftrightarrow$  startDate (Marketing.sol#227) is not in mixedCase

Parameter NiftMarketing.updatePeriodOfMarketing(uint256,uint32,uint32).

 $\hookrightarrow$  endDate (Marketing.sol#228) is not in mixedCase

Parameter NiftMarketing.addItemInMarketingCollection(uint256,address,

 $\leftrightarrow$  uint256[]).\_marketingId (Marketing.sol#241) is not in mixedCase

Parameter NiftMarketing.addItemInMarketingCollection(uint256,address,

 $\leftrightarrow$  uint256[]). collectionAddress (Marketing.sol#242) is not in  $\hookrightarrow$  mixedCase

Parameter NiftMarketing.addItemInMarketingCollection(uint256,address,

 $\hookrightarrow$  uint256[]). tokenIds (Marketing.sol#243) is not in mixedCase

Parameter NiftMarketing.burnMarketingItem(uint256,address,uint256[]).

 $\leftrightarrow$  marketingId (Marketing.sol#287) is not in mixedCase Parameter NiftMarketing.burnMarketingItem(uint256,address,uint256[]).

 $\hookrightarrow$  \_collectionAddress (Marketing.sol#288) is not in mixedCase Parameter NiftMarketing.burnMarketingItem(uint256,address,uint256[]).

 $\hookrightarrow$  \_tokenIds (Marketing.sol#289) is not in mixedCase Parameter NiftMarketing.changeMarketingStatus(uint256).\_marketingId (

 $\hookrightarrow$  Marketing.sol#325) is not in mixedCase Parameter NiftMarketing.purchaseMarketing(uint256,uint8). marketingId (

 $\hookrightarrow$  Marketing.sol#331) is not in mixedCase

Parameter NiftMarketing.purchaseMarketing(uint256,uint8).\_duration (  $\hookrightarrow$  Marketing.sol#331) is not in mixedCase

Parameter NiftMarketing.vote(uint256,bool).\_marketingId (Marketing.sol  $\leftrightarrow$  #405) is not in mixedCase

Parameter NiftMarketing.vote(uint256,bool).\_vote (Marketing.sol#405) is  $\hookrightarrow$  not in mixedCase

Parameter NiftMarketing.placeProposal(uint256,uint256). offerPrice (

 $\hookrightarrow$  Marketing.sol#435) is not in mixedCase

Parameter NiftMarketing.placeProposal(uint256,uint256). marketingId (  $\hookrightarrow$  Marketing.sol#435) is not in mixedCase

Parameter NiftMarketing.upgradeDurationOfPurchase(uint256,uint256,uint8)

 $\hookrightarrow$  . marketingId (Marketing.sol#479) is not in mixedCase Parameter NiftMarketing.upgradeDurationOfPurchase(uint256,uint256,uint8)

 $\hookrightarrow$  . purchaseId (Marketing.sol#479) is not in mixedCase

Parameter NiftMarketing.upgradeDurationOfPurchase(uint256,uint256,uint8)  $\hookrightarrow$  . duration (Marketing.sol#479) is not in mixedCase

Parameter NiftMarketing.burnMarketing(uint256). marketingId (Marketing.

 $\rightarrow$  sol#503) is not in mixedCase

Parameter NiftMarketing.withdrawCollateral(uint256,uint256). marketingId

 $\leftrightarrow$  (Marketing.sol#535) is not in mixedCase

Parameter NiftMarketing.withdrawCollateral(uint256,uint256). purchaseId

 $\hookrightarrow$  (Marketing.sol#535) is not in mixedCase

Parameter NiftMarketing.withdrawMarketingAmount(uint256). marketingId (

 $\hookrightarrow$  Marketing.sol#549) is not in mixedCase

Parameter NiftMarketing.calculateMarketingFees(uint256,address).

 $\hookrightarrow$  \_marketingId (Marketing.sol#564) is not in mixedCase Parameter NiftMarketing.calculateMarketingFees(uint256,address).

 $\leftrightarrow$  ownerAddr (Marketing.sol#564) is not in mixedCase

Parameter NiftMarketing.getTokenOwnerData(address,uint256).

 $\hookrightarrow$  \_tokenOwnerAddress (Marketing.sol#582) is not in mixedCase Parameter NiftMarketing.getTokenOwnerData(address,uint256).\_marketingId

 $\hookrightarrow$  (Marketing.sol#582) is not in mixedCase

Parameter NiftMarketing.getMarketingDetail(uint256). marketingId (

 $\hookrightarrow$  Marketing.sol#592) is not in mixedCase

Parameter NiftMarketing.getTimeDiffence(uint256).\_marketingId (Marketing  $\hookrightarrow$  .sol#605) is not in mixedCase

Parameter NiftMarketing.getMarketingPurchaseDetail(uint256,uint256).

 $\hookrightarrow$  \_marketingId (Marketing.sol#610) is not in mixedCase Parameter NiftMarketing.getMarketingPurchaseDetail(uint256,uint256).

 $\hookrightarrow$  \_purchaseId (Marketing.sol#610) is not in mixedCase Parameter NiftMarketing.ensureIsMarketingAssets(uint256,address,uint256

 $\hookrightarrow$  []). marketingId (Marketing.sol#618) is not in mixedCase Parameter NiftMarketing.ensureIsMarketingAssets(uint256,address,uint256

 $\leftrightarrow$  []). collectionAddress (Marketing.sol#619) is not in mixedCase Parameter NiftMarketing.ensureIsMarketingAssets(uint256,address,uint256

 $\hookrightarrow$  []). tokenIds (Marketing.sol#620) is not in mixedCase Parameter NiftMarketing.is721(address). nft (Marketing.sol#629) is not

 $\hookrightarrow$  in mixedCase

Parameter NiftMarketing.is1155(address). nft (Marketing.sol#633) is not  $\hookrightarrow$  in mixedCase

Parameter NiftMarketing.ensureIsNotZeroAddr(address). addr (Marketing.  $\hookrightarrow$  sol#637) is not in mixedCase

- Parameter NiftMarketing.ensureIsZeroAddr(address). addr (Marketing.sol  $\leftrightarrow$  #641) is not in mixedCase
- Reference: https://github.com/crytic/slither/wiki/Detector-Documentation ,! #conformance-to-solidity-naming-conventions

Reentrancy in NiftMarketing.withdrawCollateral(uint256,uint256) (

 $\rightarrow$  Marketing.sol#535-546):

External calls:

- isSent = address(msg.sender).send(collateralAMount) (Marketing.  $\rightarrow$  sol#542)

State variables written after the call(s):

- marketingPurchases[\_marketingId][\_purchaseId].collateral = 0 (  $\leftrightarrow$  Marketing.sol#544)

Event emitted after the  $call(s)$ :

- WithdrawCollateral(marketingId, purchaseId,collateralAMount,

 $\leftrightarrow$  uint32(block.timestamp)) (Marketing.sol#545)

Reentrancy in NiftMarketing.withdrawMarketingAmount(uint256) (Marketing.

 $\rightarrow$  sol#549-561):

External calls:

- isSent = address(msg.sender).send(withdrawableFees) (Marketing.  $\rightarrow$  sol#557)

State variables written after the call(s):

- tokenOwner.withdrewAmount += withdrawableFees (Marketing.sol  $\leftrightarrow$  #559)

Event emitted after the call(s):

- WithdrawMarketingAmount( marketingId,msg.sender,
	- $\hookrightarrow$  withdrawableFees,uint32(block.timestamp)) (Marketing.sol  $\leftrightarrow$  #560)

Reference: https://github.com/crytic/slither/wiki/Detector-Documentation  $\leftrightarrow$  #reentrancy-vulnerabilities-4

NiftMarketing.marketingFee (Marketing.sol#51) should be constant NiftMarketing.votingDays (Marketing.sol#44) should be constant

```
Reference: https://github.com/crytic/slither/wiki/Detector-Documentation
   ,! #state-variables-that-could-be-declared-constant
```
onERC1155Received(address,address,uint256,uint256,bytes) should be

 $\leftrightarrow$  declared external:

- ERC1155Holder.onERC1155Received(address,address,uint256,uint256
	- $\leftrightarrow$ , bytes) (../../../openzeppelin-contracts/contracts/token/

 $\rightarrow$  ERC1155/utils/ERC1155Holder.sol#11-19)

onERC1155BatchReceived(address,address,uint256[],uint256[],bytes) should

- $\leftrightarrow$  be declared external:
	- ERC1155Holder.onERC1155BatchReceived(address,address,uint256[],  $\hookrightarrow$  uint256[], bytes) (../../../openzeppelin-contracts/
		- $\leftrightarrow$  contracts/token/ERC1155/utils/ERC1155Holder.sol#21-29)
- name() should be declared external:
	- ERC20.name() (../../../openzeppelin-contracts/contracts/token/  $\leftrightarrow$  ERC20/ERC20.sol#61-63)

symbol() should be declared external:

- ERC20.symbol() (../../../openzeppelin-contracts/contracts/token  $\rightarrow$  /ERC20/ERC20.sol#69-71)

decimals() should be declared external:

- ERC20.decimals() (../../../openzeppelin-contracts/contracts/  $\rightarrow$  token/ERC20/ERC20.sol#86-88)

totalSupply() should be declared external:

- ERC20.totalSupply() (../../../openzeppelin-contracts/contracts/  $\rightarrow$  token/ERC20/ERC20.sol#93-95)

balanceOf(address) should be declared external:

- ERC20.balanceOf(address) (../../../openzeppelin-contracts/

 $\rightarrow$  contracts/token/ERC20/ERC20.sol#100-102)

transfer(address,uint256) should be declared external:

- ERC20.transfer(address,uint256) (../../../openzeppelin-

 $\leftrightarrow$  contracts/contracts/token/ERC20/ERC20.sol#112-115)

allowance(address,address) should be declared external:

- ERC20.allowance(address,address) (../../../openzeppelin-

 $\rightarrow$  contracts/contracts/token/ERC20/ERC20.sol#120-122)

approve(address,uint256) should be declared external:

- ERC20.approve(address,uint256) (../../../openzeppelin-contracts

 $\rightarrow$ /contracts/token/ERC20/ERC20.sol#131-134)

transferFrom(address,address,uint256) should be declared external:

- ERC20.transferFrom(address,address,uint256) (../../../

 $\leftrightarrow$  openzeppelin-contracts/contracts/token/ERC20/ERC20.sol

 $\leftrightarrow$  #149-163)

increaseAllowance(address,uint256) should be declared external:

- ERC20.increaseAllowance(address,uint256) (../../../openzeppelin

 $\rightarrow$  -contracts/contracts/token/ERC20/ERC20.sol#177-180)

decreaseAllowance(address,uint256) should be declared external:

- ERC20.decreaseAllowance(address,uint256) (../../../openzeppelin

 $\rightarrow$  -contracts/contracts/token/ERC20/ERC20.sol#196-204)

onERC721Received(address,address,uint256,bytes) should be declared  $\leftrightarrow$  external:

> - ERC721Holder.onERC721Received(address,address,uint256,bytes)  $\hookrightarrow$   $\ldots/\ldots$ /openzeppelin-contracts/contracts/token/ERC721/

 $\rightarrow$  utils/ERC721Holder.sol#19-26)

vote(uint256,bool) should be declared external:

- NiftMarketing.vote(uint256,bool) (Marketing.sol#405-433) placeProposal(uint256,uint256) should be declared external:

> - NiftMarketing.placeProposal(uint256,uint256) (Marketing.sol  $\leftrightarrow$  #435-477)

calculateMarketingFees(uint256,address) should be declared external:

- NiftMarketing.calculateMarketingFees(uint256,address) (

 $\rightarrow$  Marketing.sol#564-570)

getTokenOwnerData(address,uint256) should be declared external:

- NiftMarketing.getTokenOwnerData(address,uint256) (Marketing.sol  $\leftrightarrow$  #582-586)

getLastMarketingId() should be declared external:

- NiftMarketing.getLastMarketingId() (Marketing.sol#588-590) getMarketingDetail(uint256) should be declared external:

- NiftMarketing.getMarketingDetail(uint256) (Marketing.sol

 $\leftrightarrow$  #592-603)

getTimeDiffence(uint256) should be declared external:

- NiftMarketing.getTimeDiffence(uint256) (Marketing.sol#605-608) getMarketingPurchaseDetail(uint256,uint256) should be declared external:

- NiftMarketing.getMarketingPurchaseDetail(uint256,uint256) (

 $\rightarrow$  Marketing.sol#610-615)

getTotalBalanceOfContract() should be declared external:

- NiftMarketing.getTotalBalanceOfContract() (Marketing.sol  $\leftrightarrow$  #645-647)

Reference: https://github.com/crytic/slither/wiki/Detector-Documentation  $\leftrightarrow$  #public-function-that-could-be-declared-external

#### Conclusion:

Most of the vulnerabilities found by the analysis have already been addressed by the smart contract code review.

# <span id="page-61-0"></span>6 Conclusion

In this audit, we examined the design and implementation of Niftopia contract and discovered severalissues of varying severity. Metaverse Trading team addressed 21issues raised in the initial report and implemented the necessary fixes, while classifying the rest as a risk with low-probability of occurrence. Shellboxes' auditors advised Metaverse Trading Team to maintain a high level of vigilance and to keep those findings in mind in order to avoid any future complications.

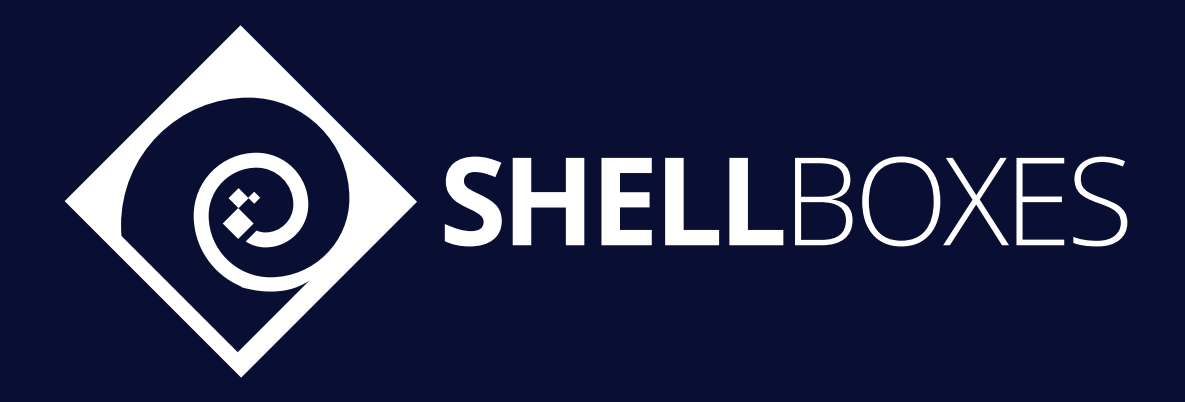

For a Contract Audit, contact us at [contact@shellboxes.com](mailto:contact@shellboxes.com)